# 16.4 Terminplanung (Netzplantechnik)

Prof. Dr. rer. nat. Uwe Aßmann Lehrstuhl Softwaretechnologie Fakultät Informatik TU Dresden Version 15-0.2, 08.06.15

- 1. Projektstruktur
- 2. Ablaufplanung
- 3. Aufwandsschätzung

- **4. Terminplanung**
- **5. Ressourcenplanung**
- **6. Kostenplanung**
- **7. Preisbildung**

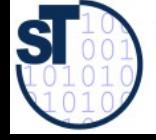

## Referenzierte Literatur

► [10 Mayr] Mayr, H.: Project Engineering – Ingenieurmäßige Softwareentwicklung in Projektgruppen, Fachbuchverlag Leipzig 2001

2

► [12 Zuser] Zuser, W.; Grechenig, T.; Köhle, M.: Software-Engineering mit UML und dem Unif ed Process (2. Auf age); Pearson Studium 2004

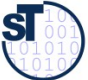

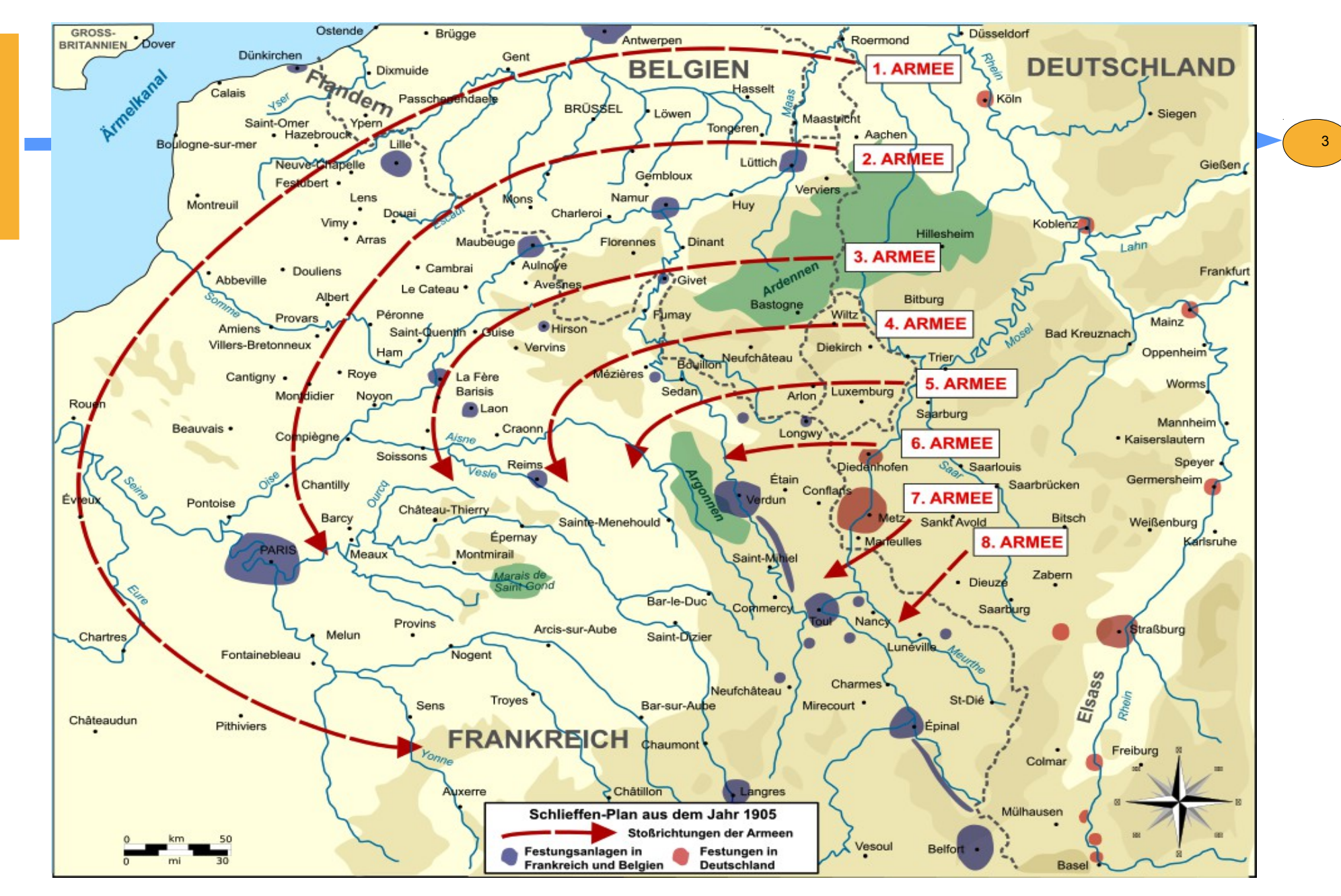

http://de.wikipedia.org/wiki/Schlieffen-Plan#mediaviewer/Datei:Schlieffen\_Plan\_de\_1905.svg

## Exkurs: Der 1. Weltkrieg und das Projekt "Schlieffen-Plan"

- <http://de.wikipedia.org/wiki/Schlieffen-Plan>
- Im August 1914 brach der 1. Weltkrieg aus und die Deutschen versuchten, mit Hilfe des Schlieffen-Plans im Westen die Entscheidung zu erzwingen
	- 1 Mio Soldaten wurden mit Zügen gegen Westen geschickt und mussten sich durch einen Korridor in Belgien von 30km Breite drängen

- ► Es gab einen exakten Terminplan! (Netzplan, auf den Tag genau geplant!)
	- sowie einen exakten Eisenbahntransportplan (Resourcen!)
- ► Was war der kritische Pfad dieses "Projekts"?
	- Der Terminplan des Marschs der 1. Armee: sie musste am weitesten nach rechts ausgreifen und 40km/Tag marschieren, und das über Wochen
	- Ende August 14, vor Paris, schliefen die Soldaten der 1. Armee im Stehen ein
- ► Nachdem die Marneschlacht Anfang Sept. 14 verlorenging, erlitt Generalstabschef Moltke einen Nervenzusammenbruch "Der Krieg ist verloren"
	- Der kritische Pfad, das Umgreifen von Paris durch die 1. Armee, war gescheitert
- ► Kosten hatte keiner gerechnet; nach 6 Monaten gaben Deutschland und alle anderen Kriegsparteien den Goldstandard für das Geld auf
	- http://de.wikipedia.org/wiki/Goldstandard
	- Das hat zu vielen Bankenkrisen im 20. Jhdt geführt (inkl, der Infl ation von 1922/23)
	- und den Nationalsozialismus in Deutschland entscheidend gefördert

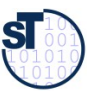

## Aussagen der Terminplanung und Netzplantechnik

- $CoTiQQ == Cost$ , Time, Quantity, Quality
- **Zeitdauer** 
	- des Projektes, zeitliche Ereignisse der Meilensteine
- ► Zeitpunkte
	- Beginn und Ende der einzelnen Aktivitäten mit frühesten und spätesten Terminen

- ► Spielraum (Puffer)
	- Wieviel darf Aktivität länger dauern als geplant, ohne Endtermin des Projekts zu gefährden?
	- Welche Aktivitäten dürfen auf keinen Fall verlängert werden, ohne Endtermin des Projekts zu gefährden (**kritische Aktivitäten**)

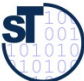

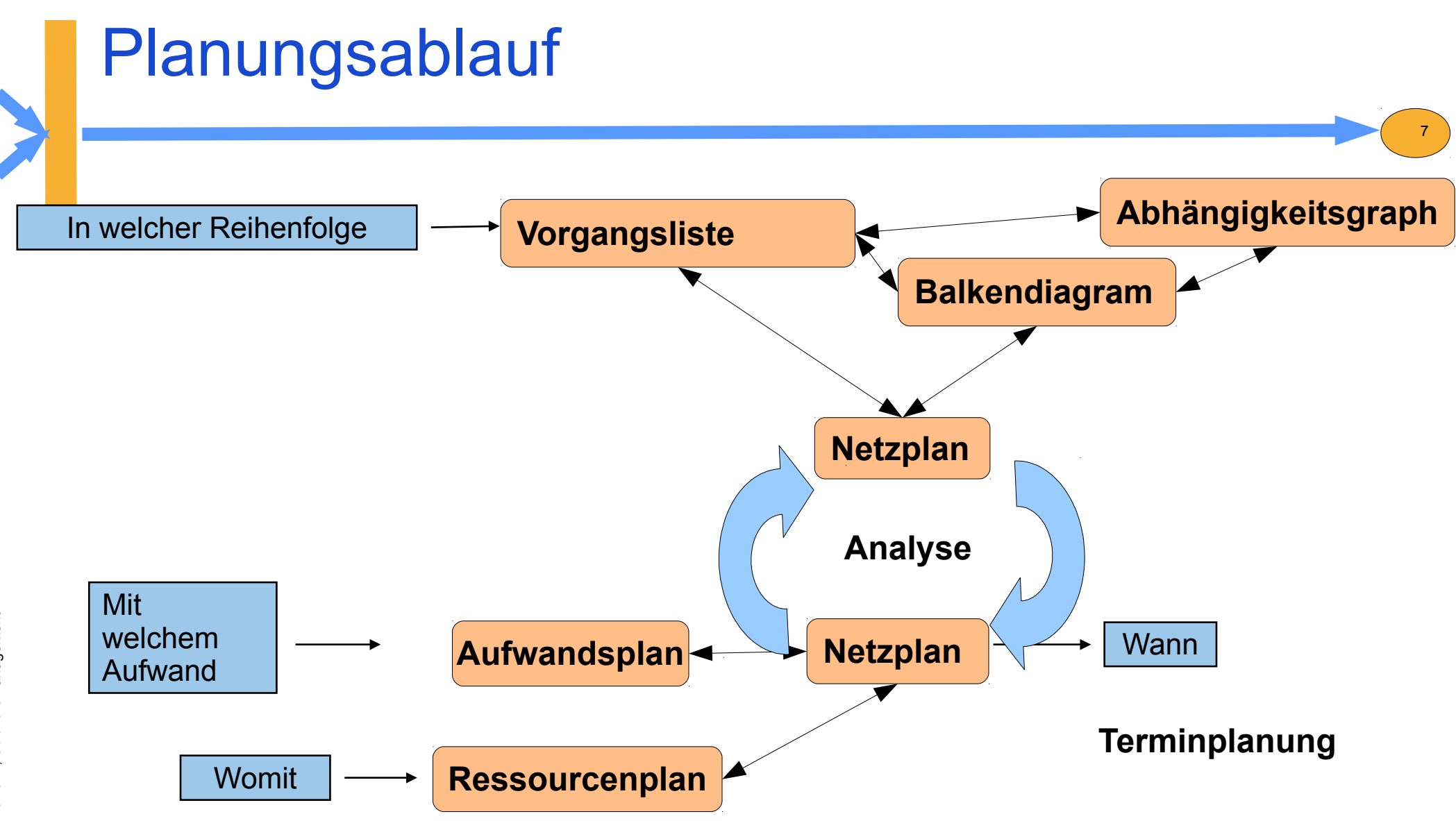

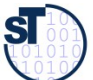

## Balkendiagramm

**Balkendiagramme** (GANTT-Diagramme) basieren auf einem (GANTT-Diagramme) basieren auf einem zweidimensionalen anschaulichem Koordinatensystem, bei dem horizontal die Zeitachse und vertikal unterschiedliche Werte, wie Arbeitspakete, Zeitachse und vertikal unterschiedliche Werte, wie Arbeitspakete, Aufgabenträger oder Sachmittel eingetragen werden. Aufgabenträger oder Sachmittel eingetragen werden.

8

- Die Länge der Balken gibt Zeit, Ressourceneinsatz, Kosten etc. an
	- Aus der Lage der Balken sieht man die zeitlichen Folgebeziehungen
- Darstellbar sind folgende Beziehungen:
	- **Tätigkeitsplan**  Aufgaben stehen Zeitachse gegenüber
	- **Einsatzplan** Mitarbeiter stehen Zeitachse gegenüber
	- **Belegungsplan** Sachmittel stehen Zeitachse gegenüber
- Balkendiagramme werden aus der Vorgangsliste und dem Abhängigkeitsgraphen entwickelt

**Quelle:** [ 12 Zuser ]

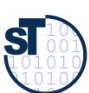

### Balkendiagramm Bsp.: MS Project

### **Strukturierte Vorgangsliste:**

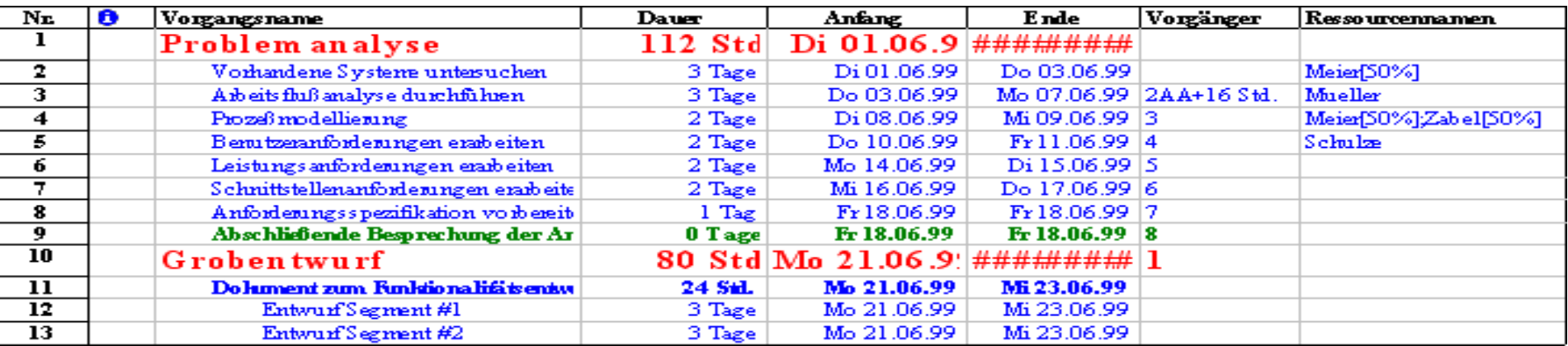

9

#### **Balken-Diagramm:**

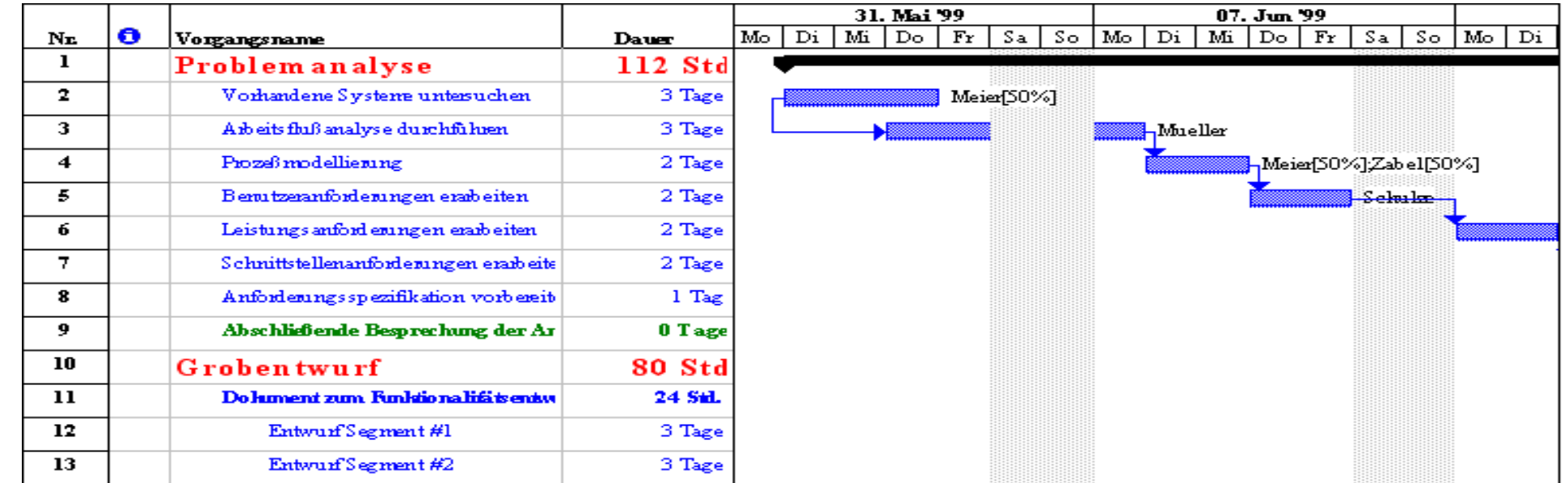

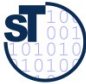

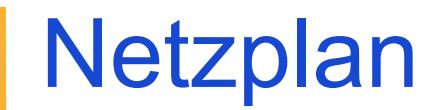

Ein **Netzplan** ist eine graphische oder tabellarische Darstellung einer Ein **Netzplan** ist eine graphische oder tabellarische Darstellung einer Ablaufstruktur, die aus Vorgängen bzw. Ereignissen und Anordnungsbeziehungen Ablaufstruktur, die aus Vorgängen bzw. Ereignissen und Anordnungsbeziehungen besteht [DIN 69900]. besteht [DIN 69900].

- ► Der Netzplan wird meist als **Vorgangs-Knotennetz** (Aktivitätendiagramm) dargestellt
	- Zentrales Element ist die Aktivität mit Attributen wie
		- . definiertem Beginn und Ende
		- . Vorgänger und Nachfolger
		- . Zeitdauer
		- . Ressourcen und Kosten
	- Als **Ereignis** bezeichnet man den Abschluss einer oder mehrerer zusammengehöriger Aktivitäten
	- Ein für die Beurteilung eines Projektstandes besonderes wichtiges Ereignis wird als **Meilenstein** bezeichnet

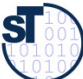

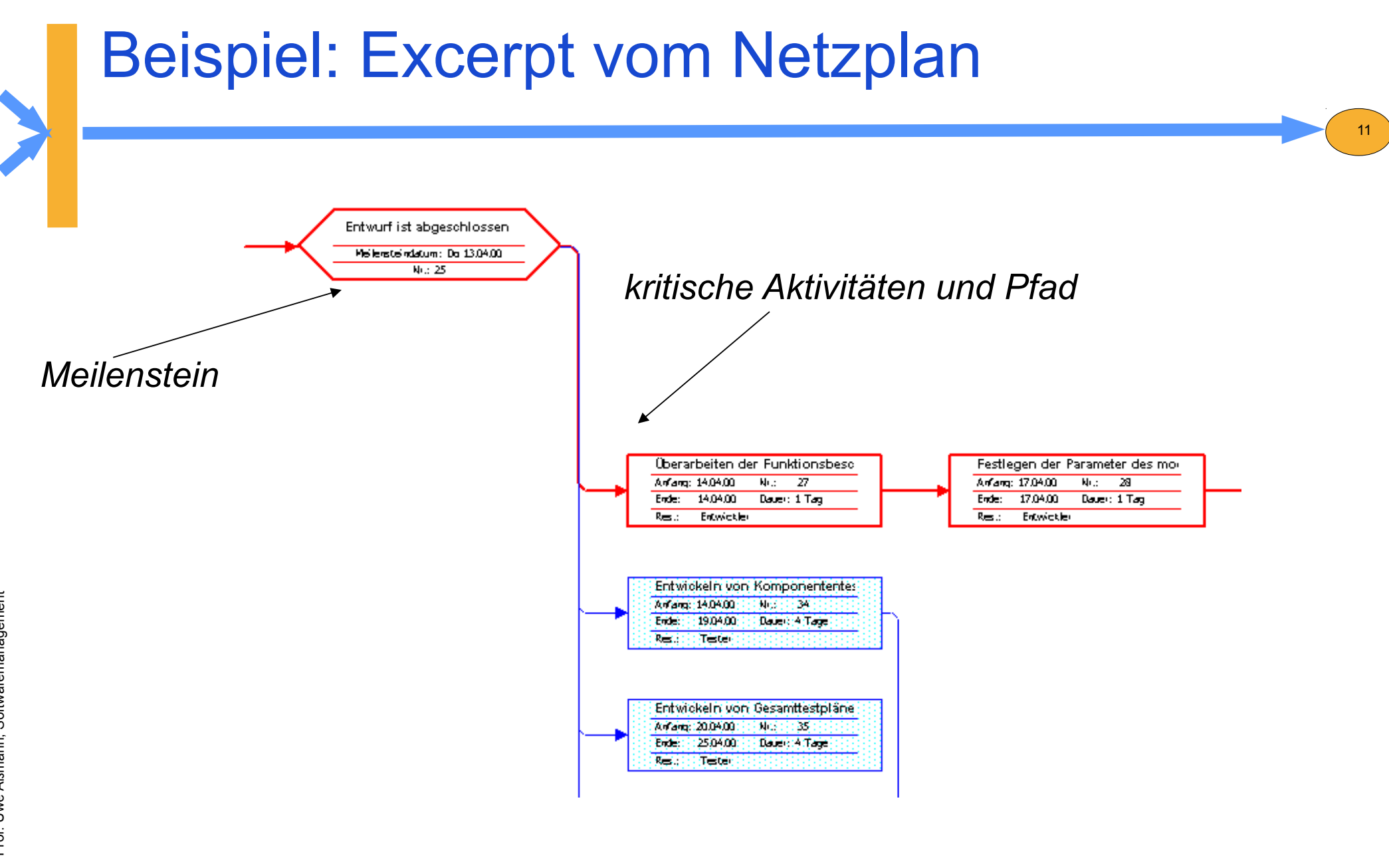

Prof. Uwe Aßmann, Softwaremanagement we Aßmann, Softwaremanagement

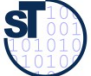

## Round-Trip von Vorgangsliste, Balkendiagramm und Netzplan

► Balkendiagramme können leicht in Vorgangslisten und Netzpläne überführt bzw. aus ihnen abgeleitet werden ("round-trip")

12

- Ergänzung zu Netzplänen, da mit dem Netzplan Ressourcenplanung nicht so einfach ist
- Üblicherweise sollte man sich aller Diagrammarten werkzeuggestützt parallel bedienen
- ► **Vorteile** von Balkendiagrammen:
	- Balken können kumulativ aufgetragen werden oder einfach zur Gegenüberstellung von Plan- und Istwerten verwendet werden
	- auf der Zeitachse lassen sich gut Meilensteine, die Auslastung der Ressourcen, Kosten auftragen  $\rightarrow$  sehr guter Überblick über zeitliche Verteilung der Aktivitäten

#### ► **Nachteile:**

- Ablauflogische Zusammenhänge oder Abhängigkeiten können nicht dargestellt werden
- Die Übersichtlichkeit nimmt mit zunehmender Projektgröße rasch ab.

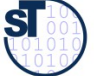

## Netzplantechnik

Mit der **Netzplantechnik** können folgende Pläne erstellt werden:

- **Zeitplan (Terminplan)**: Absolute Termine für frühesten Beginn, spätestes Ende aller Aufgaben
	- . das Erkennen zeitintensiver und kritischer Pfade (*Critical Path Method, CPM*)
	- . durch Vorwärts- und Rückwärtsanalyse
- **Einsatzmittelplan/Kapazitäten**. Ein Terminplan wird in der Resourcenplanung mit Einsatzmitteln attributiert, sodass Gesamt-Resourcenbedarf ermittelt werden kann, auch akkumuliert über der Zeit
- **Kostenplan**. Ein Einsatzmittelplan kann mit Kosten (und Gesamtpreis) versehen werden

Der Netzplan ist ein sehr gutes Hilfsmittel für das Controlling:

- Überblick über den gesamten Projektablauf
- Vergleich von Konsequenzen bei Termin-, Kosten- und Einsatzmittelabweichungen
- rechtzeitige Entscheidungsfindung durch gut sichtbare Auswirkungen

we Aßmann, Softwaremanagement

## Berechnung von Attributen in Netzplänen

Für jede Aktivität eines Netzplans lassen sich folgende Größen berechnen:

- **D** Dauer der Aktivität
- **FA, FE** frühestmöglicher Anfang, Ende
- **SA, FE** spätestmöglicher Anfang, Ende
- **GP** gesamter Puffer (maximale Pufferzeit)
- **FP** freie Pufferzeit, Zeitraum, in dem alle Nachf. zum frühestmögl.Anfang starten können
- **BP** bedingte Pufferzeit, nicht alle Nachf. können frühest starten (ggf. Verzögerung!) **BP = GP FP**
- **UP** unabhängige Pufferzeit, in der Aktivität mit der Dauer **D** verschoben werden kann**,** ohne andere zu beeinflussen (wichtigst!) **UP = max FE.prev – min SA.succ - D**

**Kritische Vorgänge** mit FA=SA oder FE=SE verschieben die Projektdauer

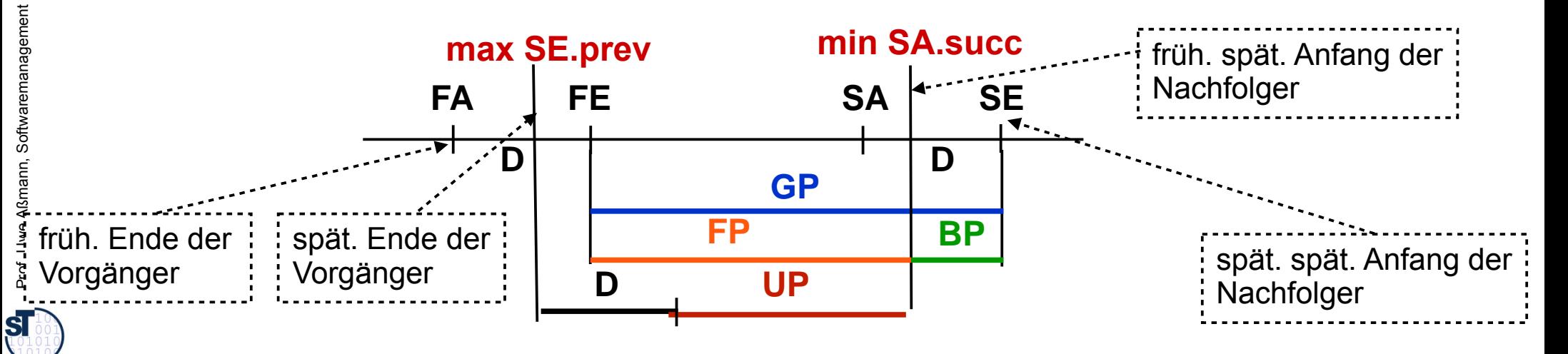

 $FA + D = FE$   $|$   $SA + D = SE$ 

**GP = SA – FA = SE - FE**

## Attribut-Schema für Netzpläne

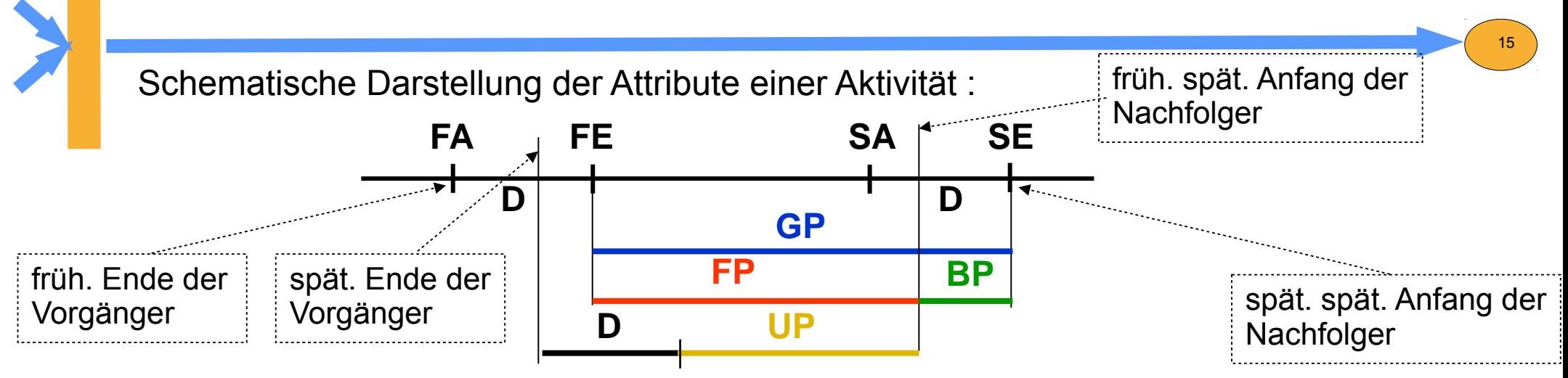

#### **Vorgangsknoten: (**MS Project)

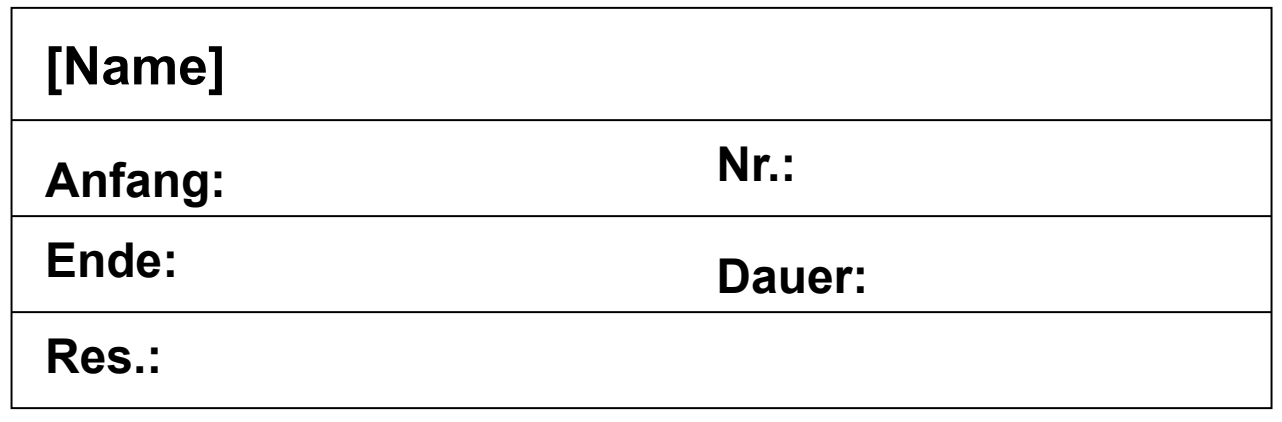

In den einzelnen Feldern können unterschiedliche Informationen stehen, z.B.:

- Fälligkeit fester Kosten
- Freie Pufferzeit
- Frühestmöglicher Anfang
- Abweichung Ende
- Abweichung Dauer

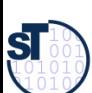

## Netzplanknoten am Beispiel MS Project

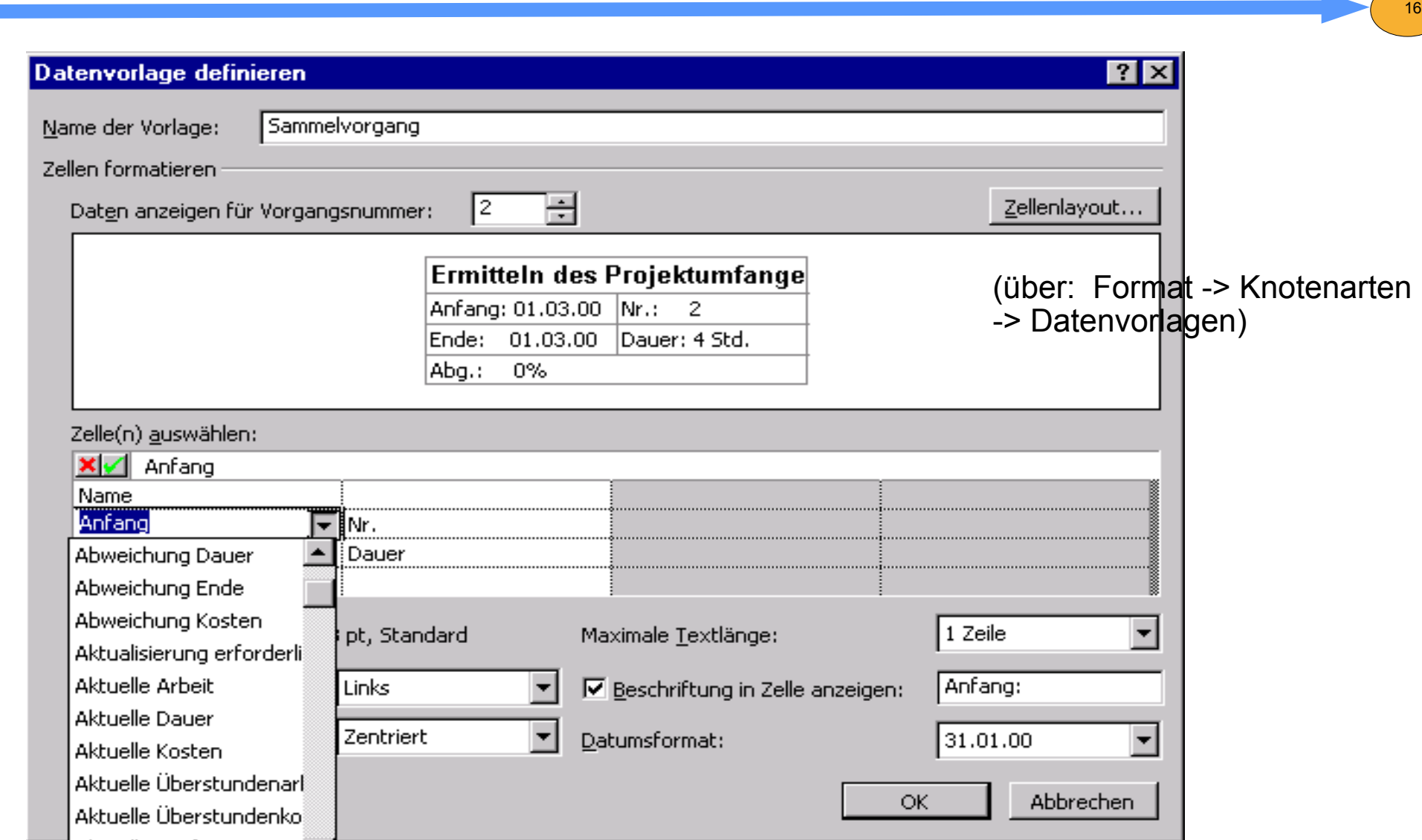

Prof. Uwe Aßmann, Softwaremanagement we Aßmann, Softwaremanagement  $\mathbf{S}$   $\mathcal{L}^{\mathcal{L}}$ 

## Vorwärtsrechnung

► Berechnung der frühestmöglichen Anfangstermine **FAj** , beginnend beim Quellknoten der ersten Aktivität schrittweise unter Auswahl des Maximums der Dauern **D** aller Vorgängeraktivitäten.

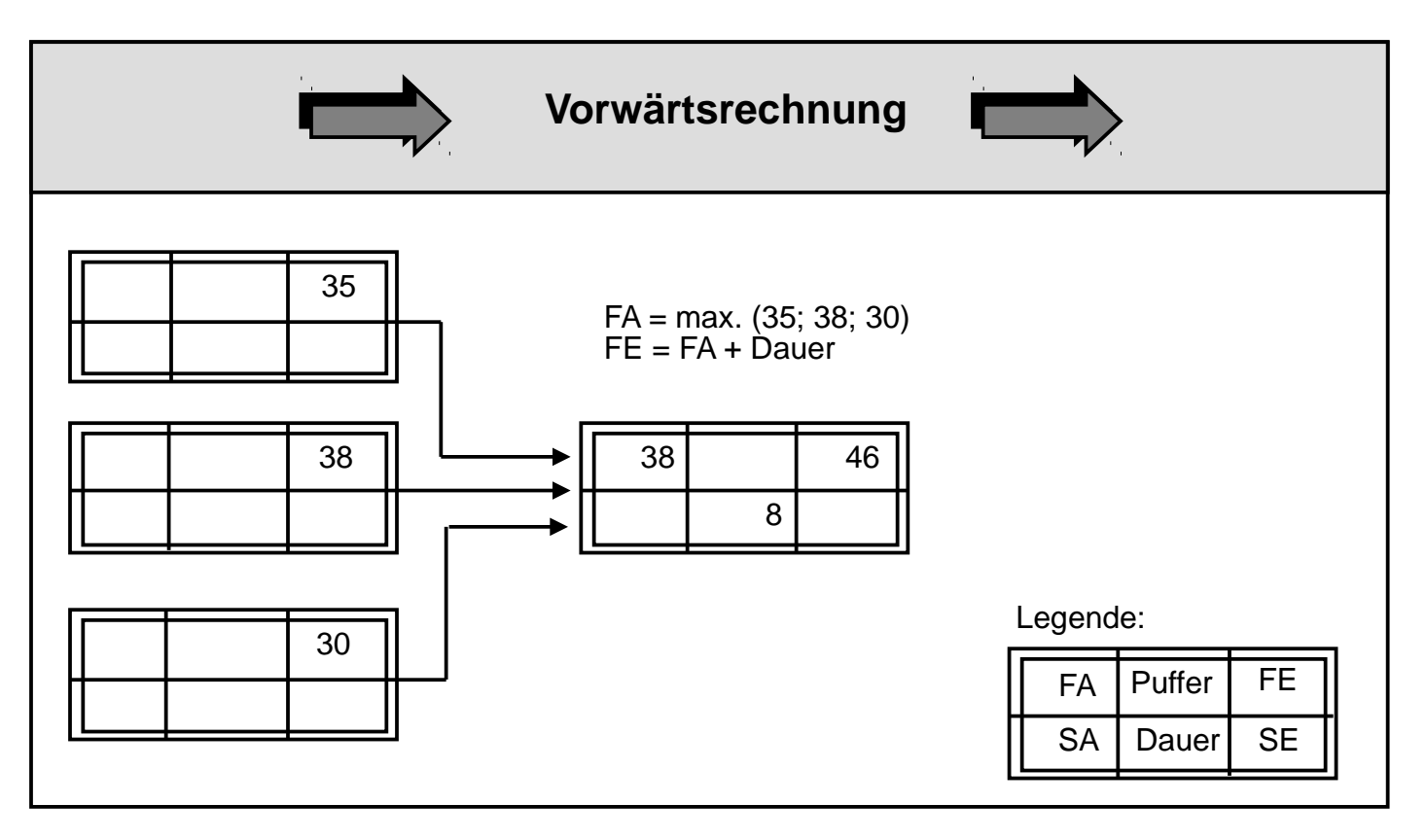

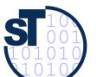

## Vorwärtsrechnung als Wavefront-Algorithmus

- ► I.A. ist der Netzplan azyklisch bzw. abrollbar (Schleifen benötigen feste Obergrenzen, damit man sie abrollen kann)
- ► Damit kann man auf dem Netzplan *Wellenfront-Algorithmen* ablaufen lassen, die Attribute aufsammeln und Attributanalysen durchführen (siehe Vorlesung ST-II)

- ► Die Vorwärtsrechnung ist ein Attribut-Gleichungssystem (Attribut-Constraint-System)
	- Lösung mit Gauss'scher Elimination, Attributgrammatiken, Datenflussanalyse, Wellenfront-Algorithmen
- ► **Satz**: Die Vorwärtsrechnung ist ein Vorwärts-Wellenfront mit dem Attribut-Gleichungssystem
	- $\blacksquare$  FA = max (FE.prev)
	- $\text{FE} = \text{FA+D}$

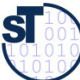

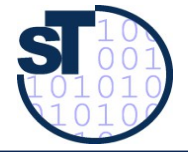

TU Dr es de n, Pr of. U. Aß

19

Mo del Str at l<br>d

an

 Many algorithms need acyclic graphs, in particular attribute evaluation algorithms

The data flow flows along the partial order of the nodes

For cyclic graphs, form an AC

Propagate attributes along the partial order of the AC (*wavefront algorithm*)

- Within an SCC compute until nothing changes anymore (fixpoint)
- Then advance
- No backtracking to earlier SCCs

Evaluation orders are the topsorts of the AC

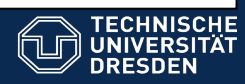

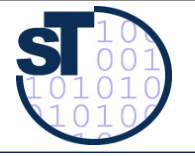

2  $\overline{\mathsf{C}}$ 

#### A Wavefront on an AC

**DRESDEN** 

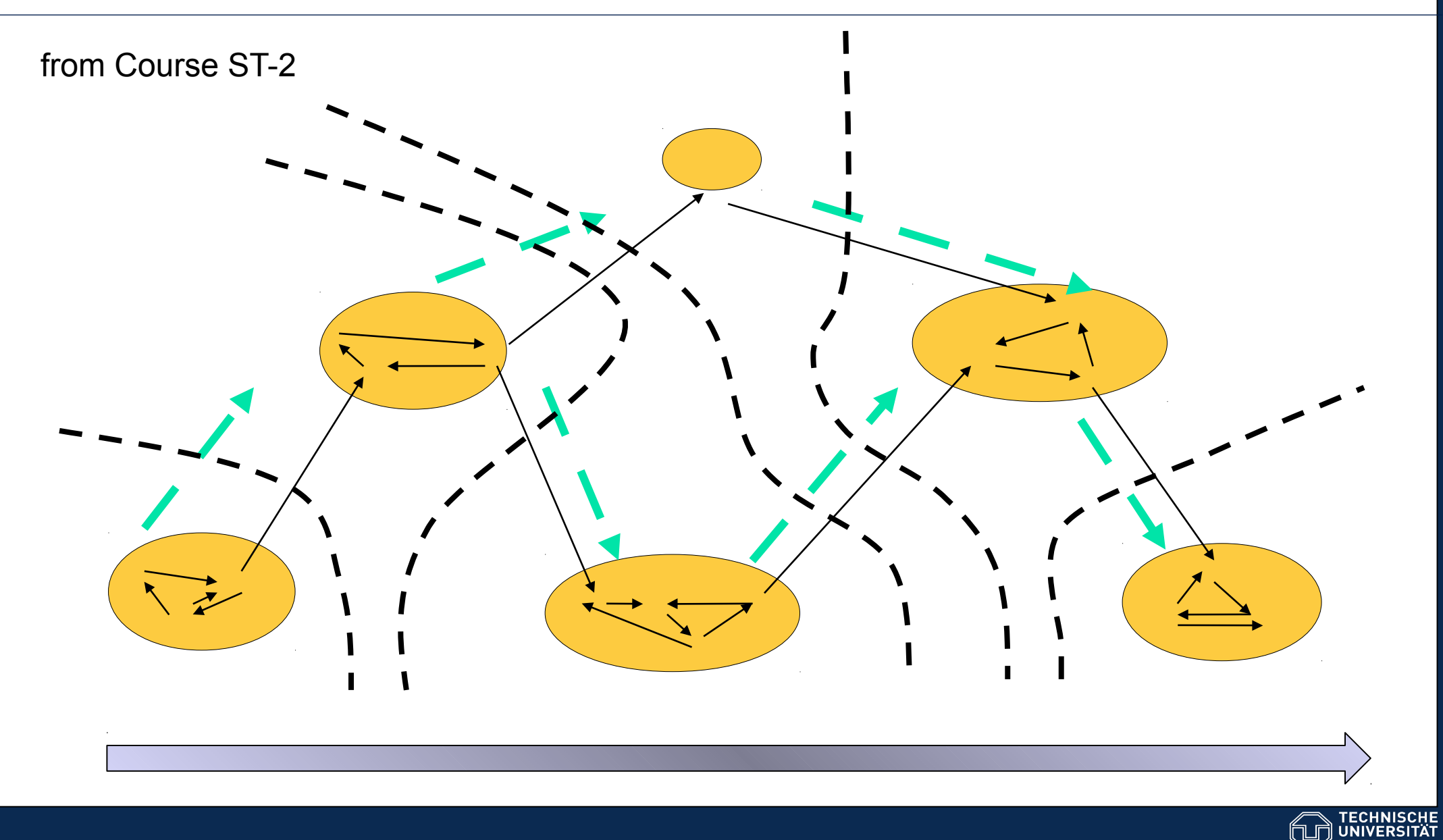

## Rückwärtsrechnung

Berechnung der spätestmöglichen Endtermine **SE<sup>j</sup>** , beginnend beim Senkknoten der letzten Aktivität des Projekts schrittweise unter Auswahl des Minimums der Dauern **D** aller Nachfolgeaktivitäten.

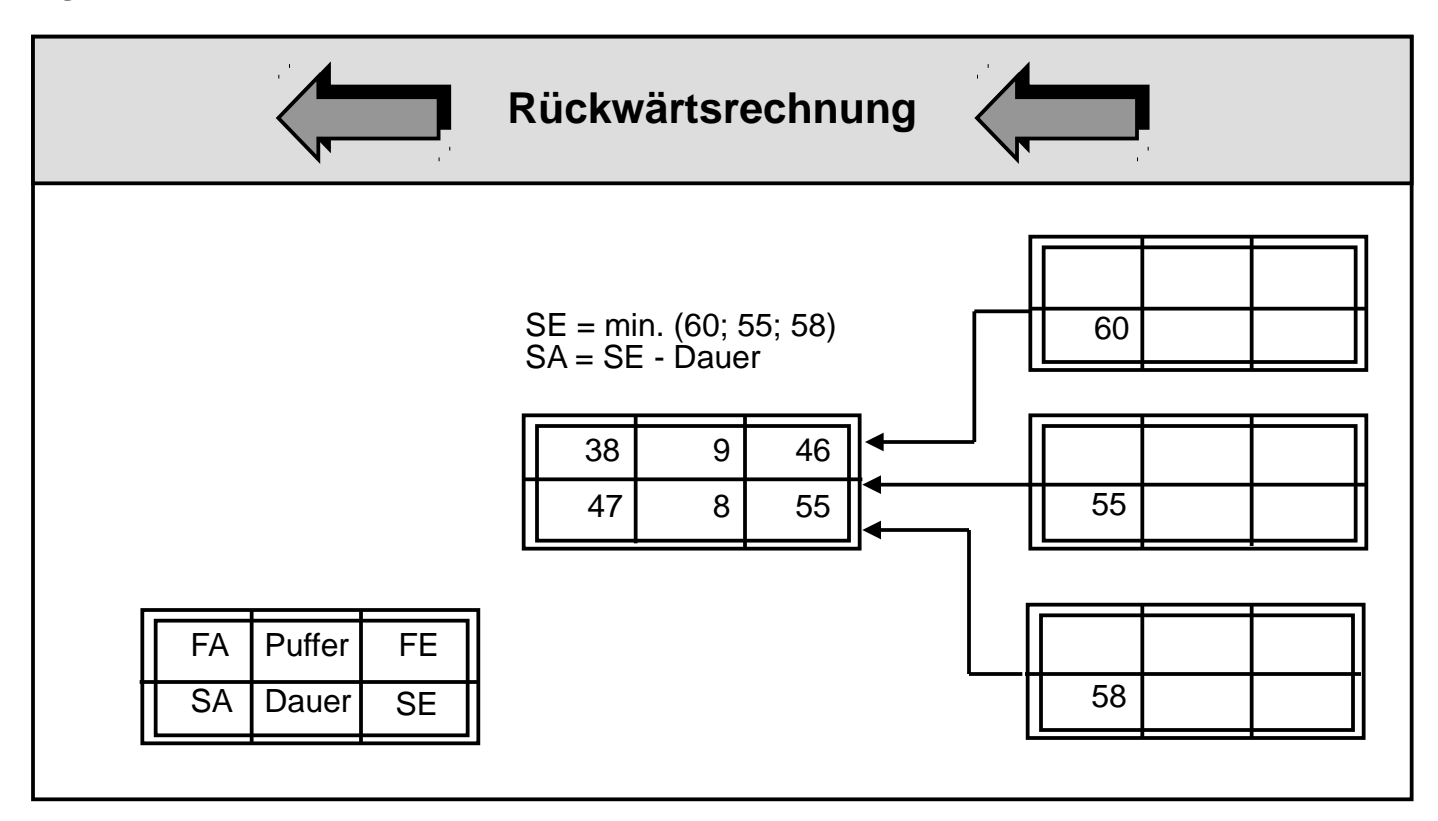

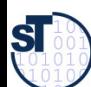

## Rückwärtsrechnung

► **Satz:** Die Rückwärtsrechnung ist ein Rückwärts-Wellenfront mit dem Attribut-Gleichungssystem

22

- $\cdot$  SE = min (SA.succ)
- $-$  SA = SE+D
- ► Der UP (unabhängiger Puffer) einer Aktivität ergibt sich aus **UP = max FE.prev min SA.succ – D.**

Der **kritische Pfad** eines Projektes ist der Pfad, auf dem alle Aktivitäten den unabhängigen Puffer 0 haben (UP=0). Auf ihm kann man also keine Aktivtäten verschieben, ohne das Projekt zu erzögern. Der **kritische Pfad** eines Projektes ist der Pfad, auf dem alle Aktivitäten den unabhängigen Puffer 0 haben (UP=0). Auf ihm kann man also keine Aktivtäten verschieben, ohne das Projekt zu verzögern.

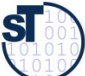

## Beispiel Vorgangsliste (1) mit geschätzten **Dauern**

 $Vorgangsliste$  Projekt: Aussteller: Nr.: Nr.:<br>Datum: | Seite:

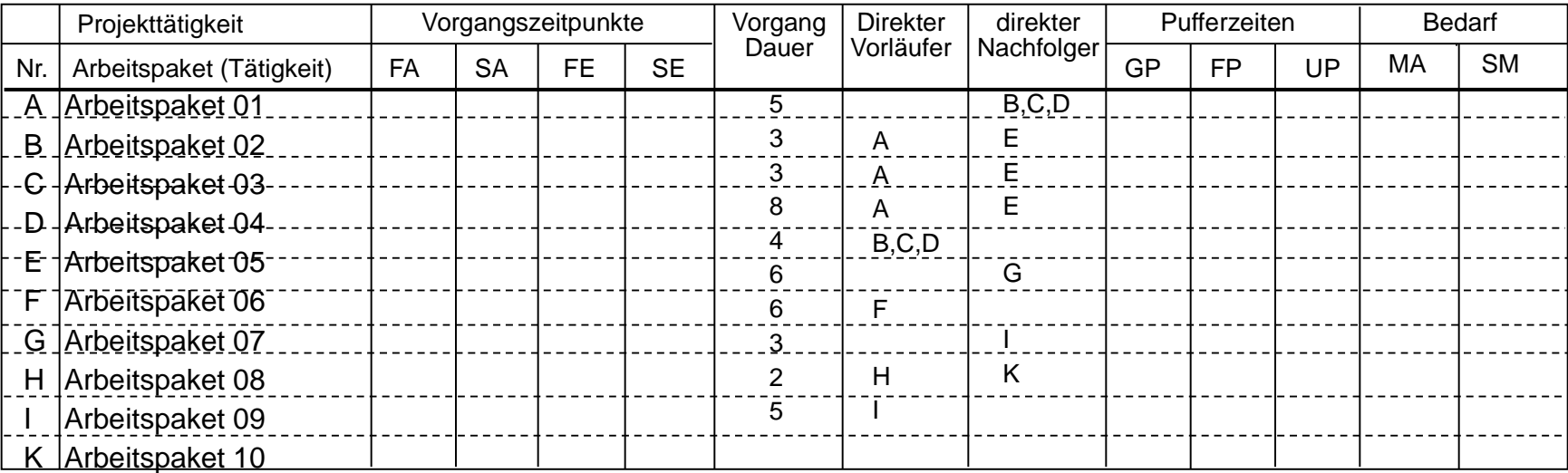

FA = frühestmöglicher Anfang des Vorgangs

- SA = spätestzulässiger Anfang des Vorgangs SE = spätestzulässiges Ende des Vorgangs
- FE = frühestmögliches Ende des Vorgangs

GP = Gesamte Pufferzeit

- FP = Freie Pufferzeit
- UP = Unabhängige Pufferzeit

MA = Personal (Mitarbeiter/Mitarbeiterin) SM = Sachmittel (pro Vorgang)

**Quelle:** [ Jenny, S. 340 ]

## Beispiel Vorgangsliste (2) mit Pufferzeiten

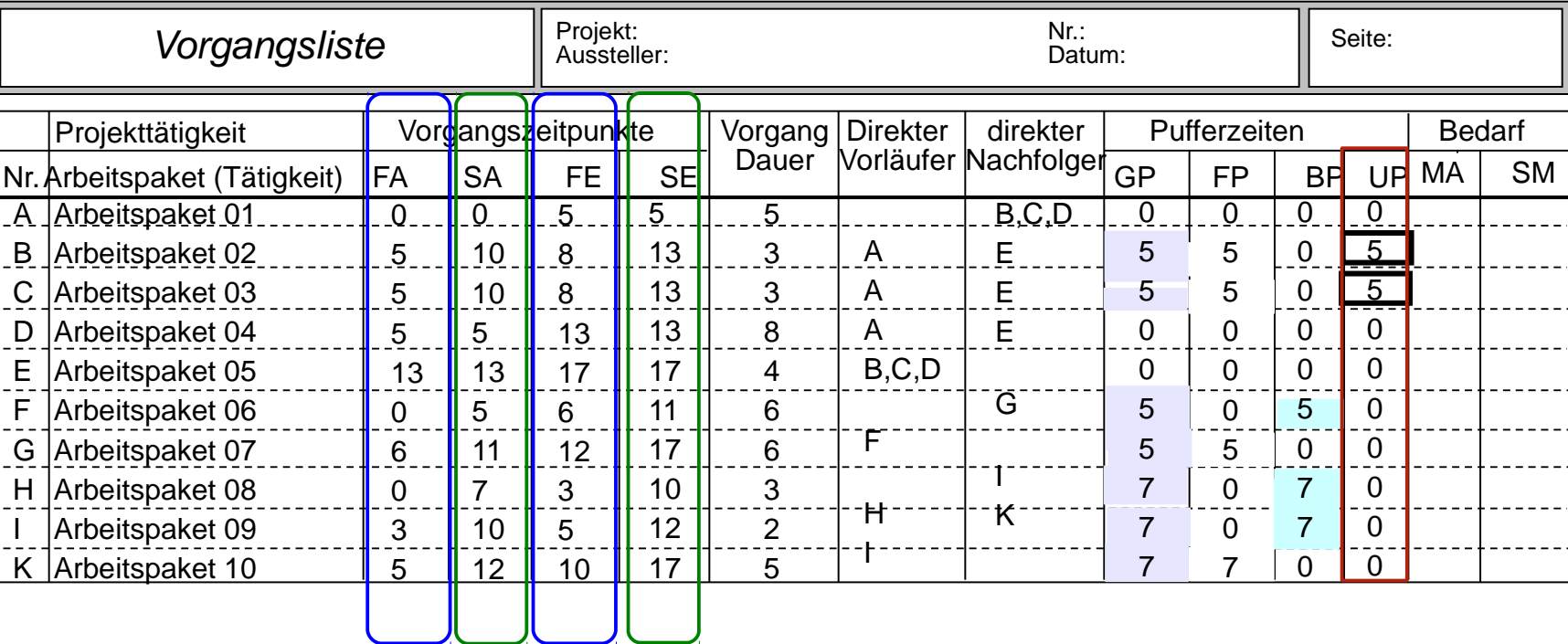

24

**Quelle:** [ Jenny, S. 340 ]

FA = frühestmöglicher Anfang des Vorgangs

- SA = spätestzulässiger Anfang des Vorgangs SE = spätestzulässiges Ende des Vorgangs
- FE = frühestmögliches Ende des Vorgangs
- GP = Gesamte Pufferzeit
- FP = Freie Pufferzeit
- BP = Bedingte Pufferzeit
- UP = Unabhängige Pufferzeit

MA = Personal (Mitarbeiter/Mitarbeiterin) SM = Sachmittel (pro Vorgang)

## Netzplan – Zustände und Anordnungsbeziehungen

Darstellung am Bsp. *MS Project***:**

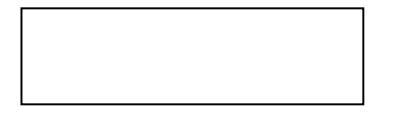

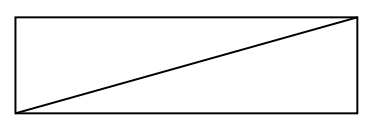

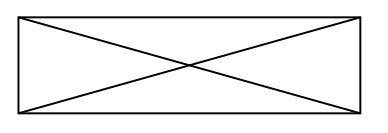

IN-Arbeit

**rot: kritisch**

Normaler Vorgang

abgenommen

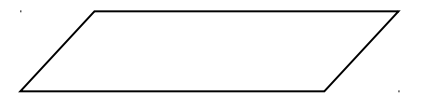

Sammelvorgang

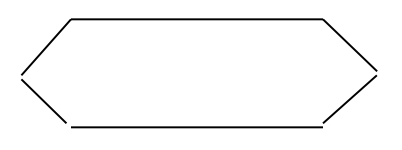

**Meilenstein** 

**Anordnungsbeziehungen (AOB's)** verändern die Pufferzeiten

25

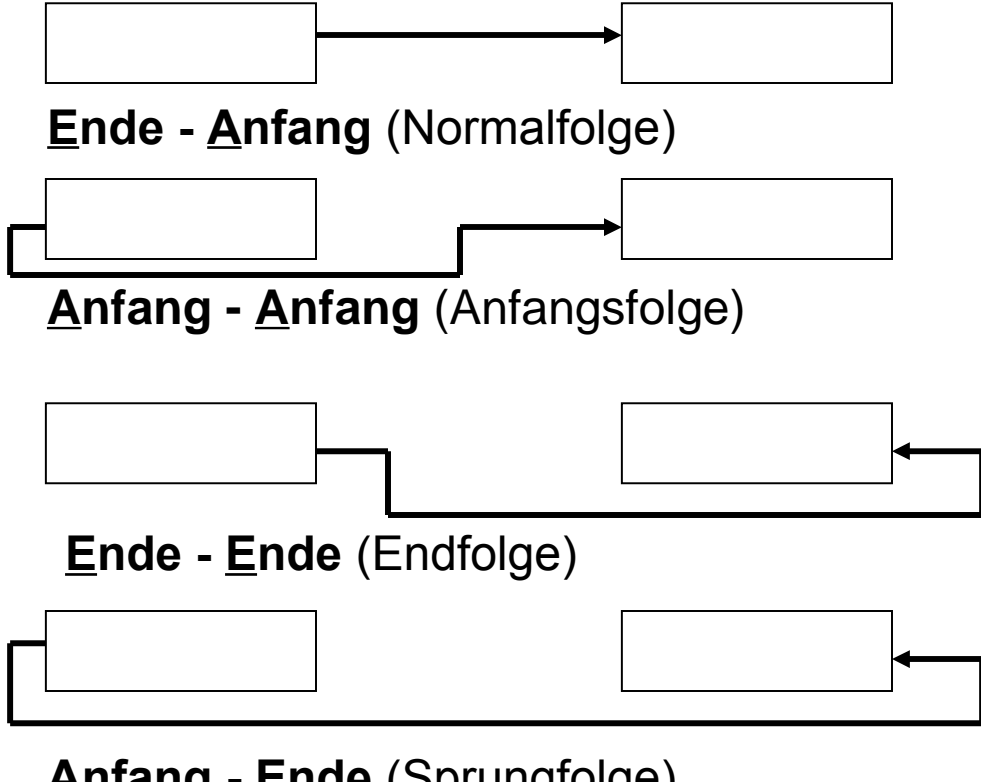

**Anfang - Ende** (Sprungfolge)

**Bsp.:** *verzögern: 1AA + 3t überlappen: 1EA - 2t*

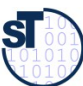

### Beispiel Balkendiagramm mit verschiedenen Anordnungsbeziehungen in MS Project

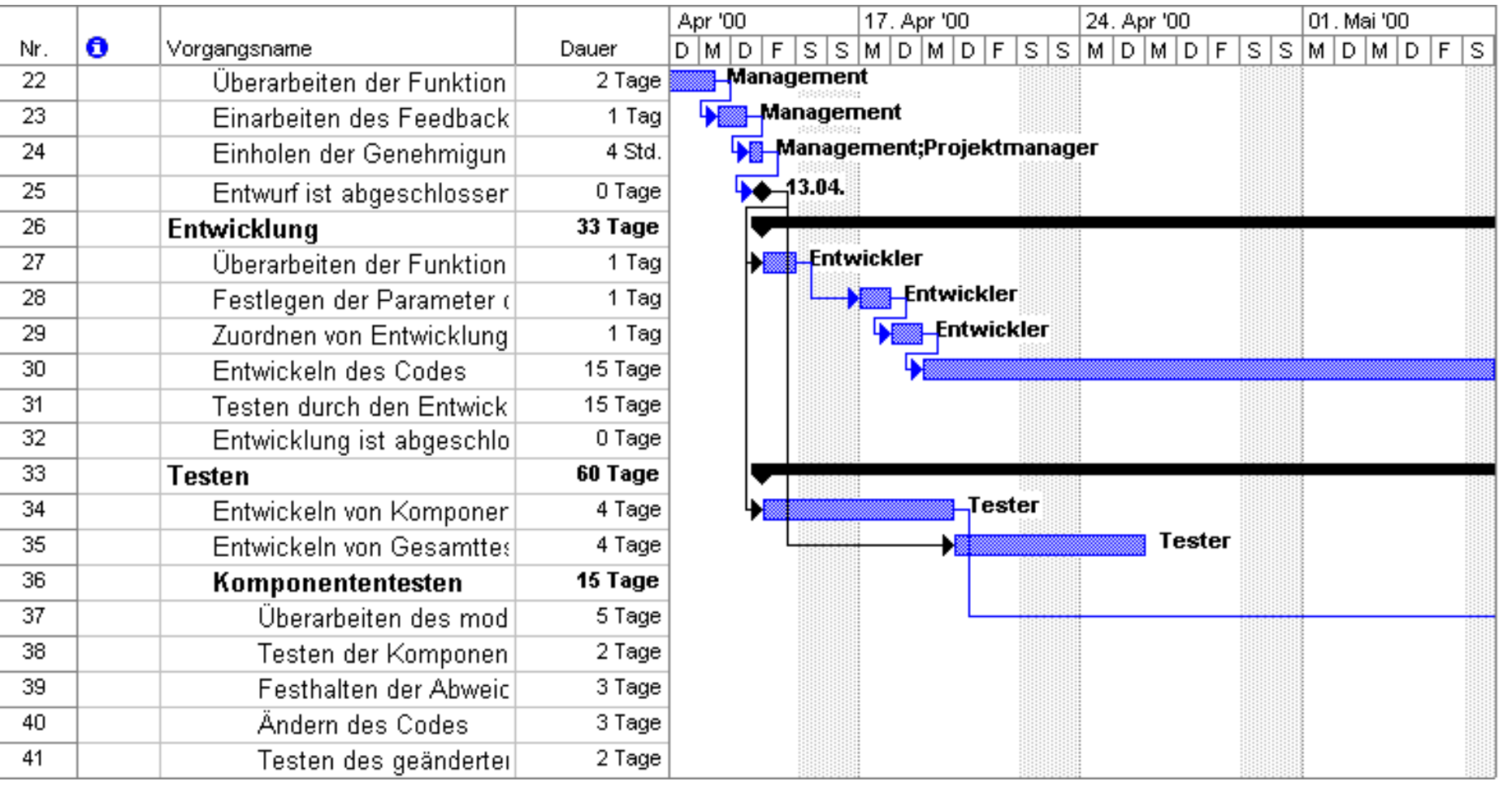

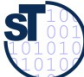

## Umgang mit kritischen Pfaden

- ► Besondere Aufmerksamkeit gehört dem kritischen Pfad
	- mehr Ressourcen einsetzen, um Termine zu halten
	- Risikomanagement involvieren
	- **Aufsplittung von Aktivitäten** auf dem kritischen Pfad, um mehr Spielraum zu erhalten

27

► Achtung: Terminplanung und Kostenplanung liefern oft neue Risiken für die Risikoplanung im Risikomanagement (Kap. 33)

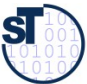

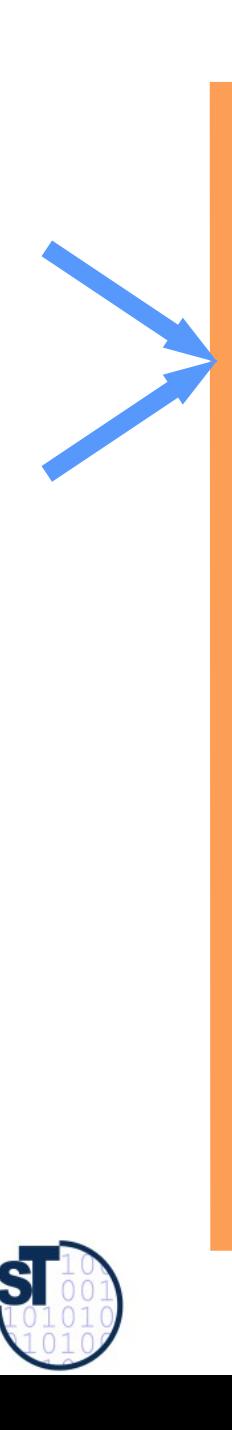

## 16.5 Ressourcenplanung

Softwaremanagement, © Prof. Uwe Aßmann

## Einsatzmittel- (Ressourcen-)planung

Die Ressourcen-Planung befasst sich mit den Ressourcen oder Einsatzmitteln, die für Projektvorgänge und Arbeitspakete benötigt werden. [DIN teln, die für Projektvorgänge und Arbeitspakete benötigt werden. [DIN 69902]. 69902].

Unter **Einsatzmitteln (Ressourcen)** werden Personal und Sachmittel Unter **Einsatzmitteln (Ressourcen)** werden Personal und Sachmittel (Computer, Räume, Werkzeuge, Maschinen, Methoden und sonstige (Computer, Räume, Werkzeuge, Maschinen, Methoden und sonstige Betriebsmittel) verstanden, die für die Durchführung von Arbeitspaketen Betriebsmittel) verstanden, die für die Durchführung von Arbeitspaketen notwendig sind. notwendig sind.

- ► Ressourcenplanung baut auf die Terminplanung auf
	- Wie verteilen sich die Ressourcen zeitlich über das Projekt?
	- Zu welchem Zeitpunkt wird eine bestimmte knappe Ressource eingesetzt?
	- schafft die kapazitätsmäßigen Voraussetzungen für die Projektdurchführung
	- ermittelt den **Kapazitätsbedarf**; die geplanten Resourcen sind den **Aktivitäten** (Arbeitspaketen) mit ihren **Terminen** (aus dem Netzplan) zuzuordnen
- ► Kapazitätsermittlungen sind zur Projektplanung grob, später ständig zu verfeinern
	- ist mit der Ablauf- und Terminplanung einem wechselseitigen, zyklischen und iterativen Abstimmungsprozess unterworfen
	- Ziel ist eine optimale **Kapazitätsauslastung**, d.h. die geplante mit der Ist-Auslastung maximal entsprechend einer Zielfunktion übereinstimmen zu lassen

## Einsatzmittel-Planungsarbeit

- Die Ressourcenplanung lässt sich unterteilen in:
- **Personalplanung** → Personalressourcenplan
	- Alle Mitarbeiterleistungen sowie Dienstleistungen externer Firmen, die für das Projekt gebraucht werden
- ► **Sachmittelplanung** → Betriebsmittel-Einsatzplan
	- Alle nicht-personalbezogenen und nicht-geldlichen Einsatzmittel, die man zusätzlich in Verbrauchs- und Nichtverbrauchsmittel unterteilen kann
	- Reisen und Anschaffungen sind die Haupt-Posten
- ► In Vorgangsliste bzw. Netzplan werden zu jedem Arbeitspaket eingetragen:
	- Personalaufwand in Anzahl von Personen, z.B. 2 Analytiker
	- Rechnerbelegungszeit als Betriebsmittel, z.B. 80 Std.
	- Dauer zur Erledigung des Arbeitspaketes, z.B. 2 Wochen (Personalressourcen)
- ► Die Ergebnisse der Planung werden in ein **Einsatzmittel-Auslastungsdiagramm** gezeichnet.

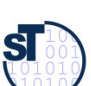

## Beispiel Vorgangsliste (3) mit Personalbedarf

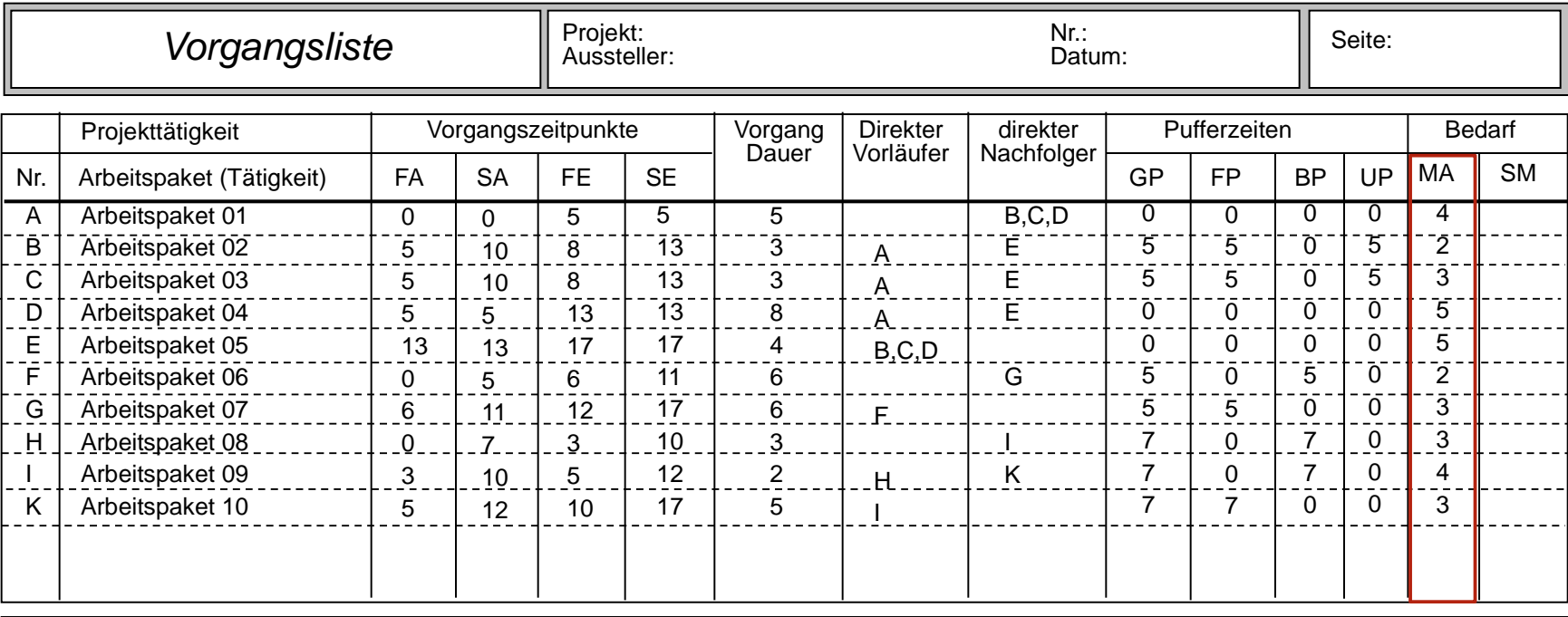

FA = frühestmöglicher Anfang des Vorgangs

SA = spätestzulässiger Anfang des Vorgangs

SE = spätestzulässiges Ende des Vorgangs

FE = frühestmögliches Ende des Vorgangs

GP = Gesamte Pufferzeit

FP = Freie Pufferzeit

BP = Bedingte Pufferzeit

UP = Unabhängige Pufferzeit

MA = Personal (Mitarbeiter/Mitarbeiterin) SM = Sachmittel (pro Vorgang)

**Quelle:** [ Jenny, S. 247 ]

we Aßmann, Softwaremanagement

# Beispiel: Balkendiagramm der frühesten Lage

Aktivitäten werden zum frühest möglichen Zeitpunkt angeordnet (frühe Allokation)

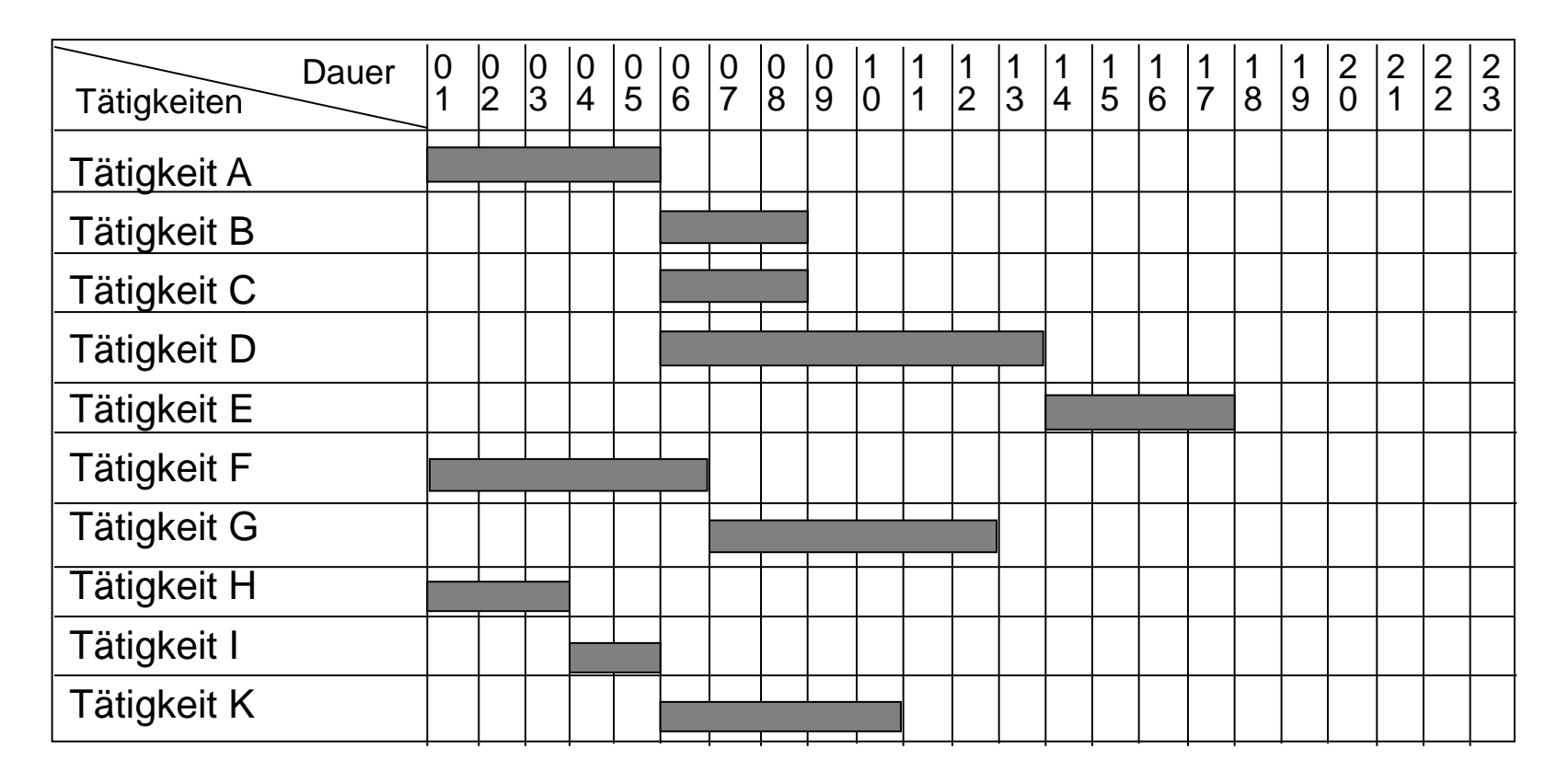

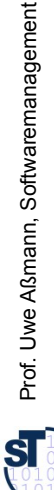

## Beispiel: Einsatzmittel-Auslastungsdiagramm der frühesten Lage

33

- ordnet die Einheiten der Ressourcen (Einsatzmittel) über der Zeit an
	- wird aus dem Balkendiagramm entwickelt

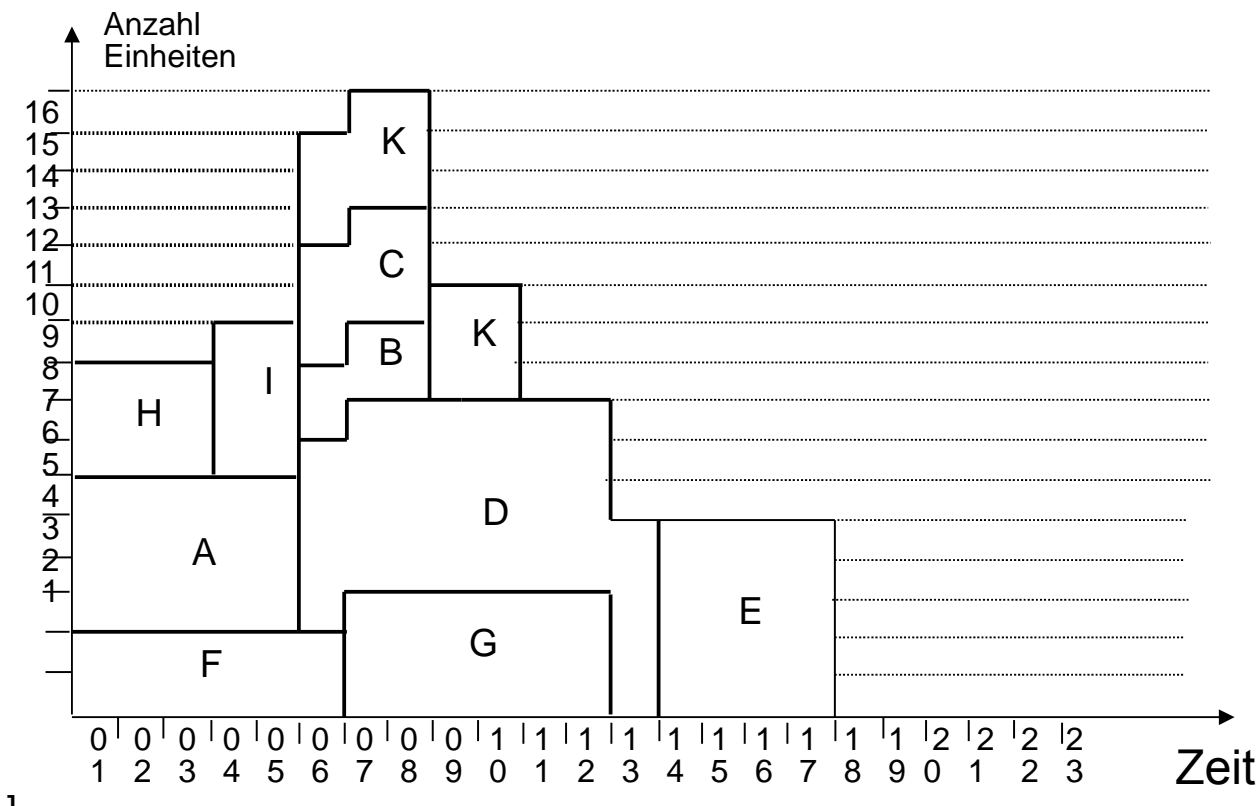

**ST** 

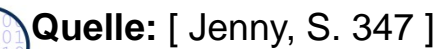

# Beispiel Balkendiagramm der spätesten Lage

Laut Aussage der Projektleitung lässt sich das früheste Ende, entspricht dem spätesten Abschluss, des Projekts auf den Zeitpunkt 20 =  $SEF+3$  ZE verlegen

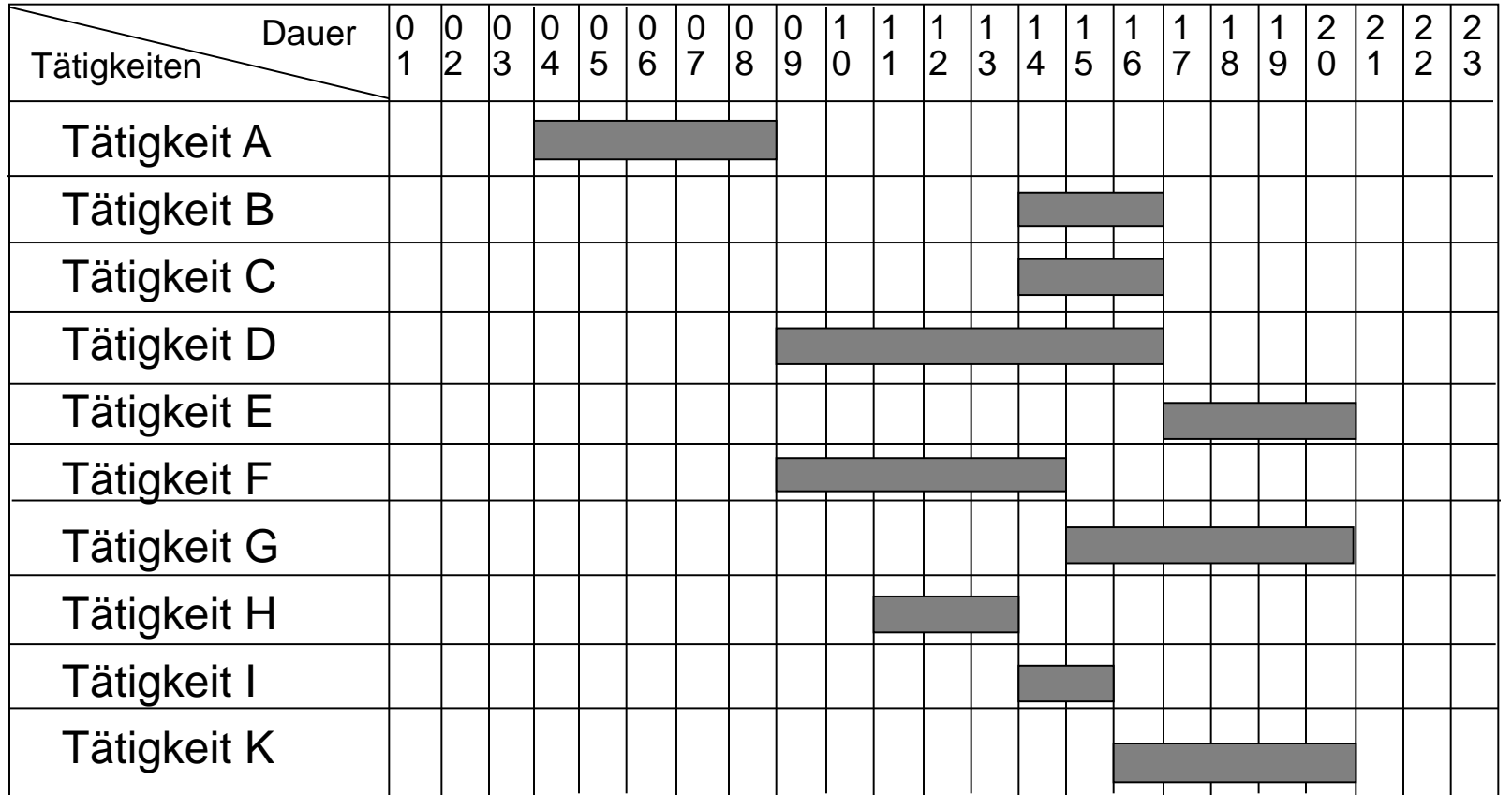

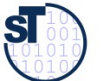

# Beispiel: Einsatzmittel-Auslastungsdiagramm der spätesten Lage

35

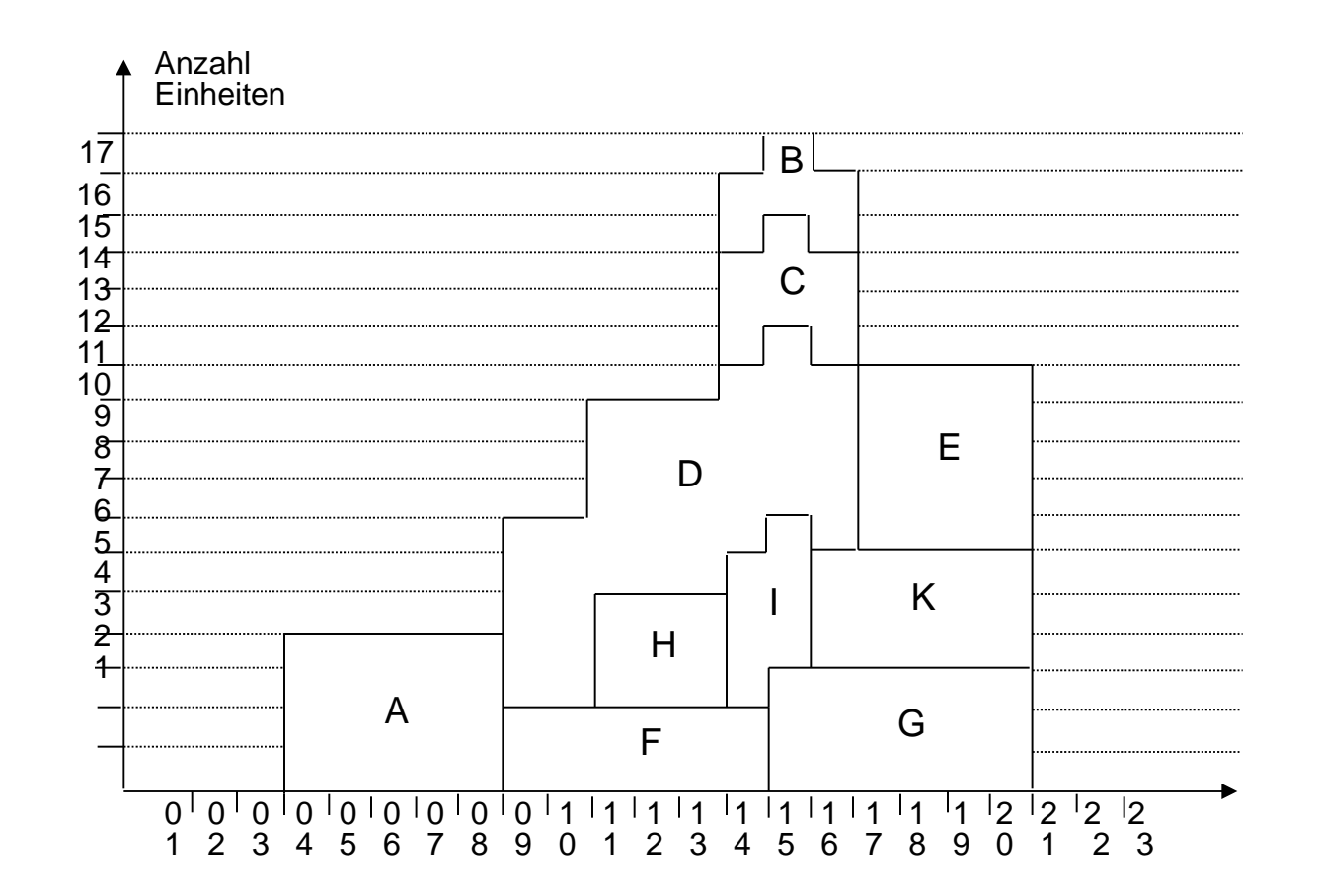

**Quelle:** [ Jenny, S. 348 ]

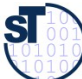

## Regeln zur Bedarfsglättung bzw. **Optimierung**

- ► Die **Bedarfsglättung** nutzt die Pufferzeiten zwischen der spätesten und frühesten Lage
	- zeitliches Verschieben der Vorgänge innerhalb der verfügbaren Pufferzeiten,
	- so dass Extremwerte der Einsatzmittel abgeschwächt oder beseitigt werden
- ► Anwendung von **Prioritätsregeln** zum Ausgleich für
	- Aktivitäten, die unterbrochen werden dürfen: Aufteilen von solchen führt zur Flexibilisierung
	- Aktivitäten, die nicht unterbrochen werden dürfen
	- Aktivitäten, für die überschüssige Ressourcen zur Verfügung stehen
		- . Intensität je Aktivität und Ressource
		- . Variationsmöglichkeiten der Intensitäten
		- . Wartezeiten für den Ressourceneinsatz in der Aktivität
	- ► Bedarfsglättung wird auch im **Multiprojektmanagement** angewendet
		- Einzelne Projekte eines Portfolios können früheste oder späteste Lage nutzen, um Rabatte oder Boni zu zielen

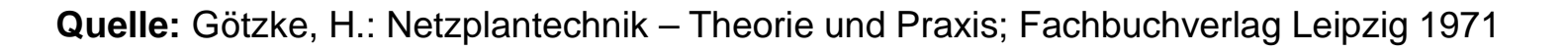

## Beispiel: Bedarfsglättung der Einsatzmittel

Annähernd optimale Auslastung der benötigten Einsatzmittel

37

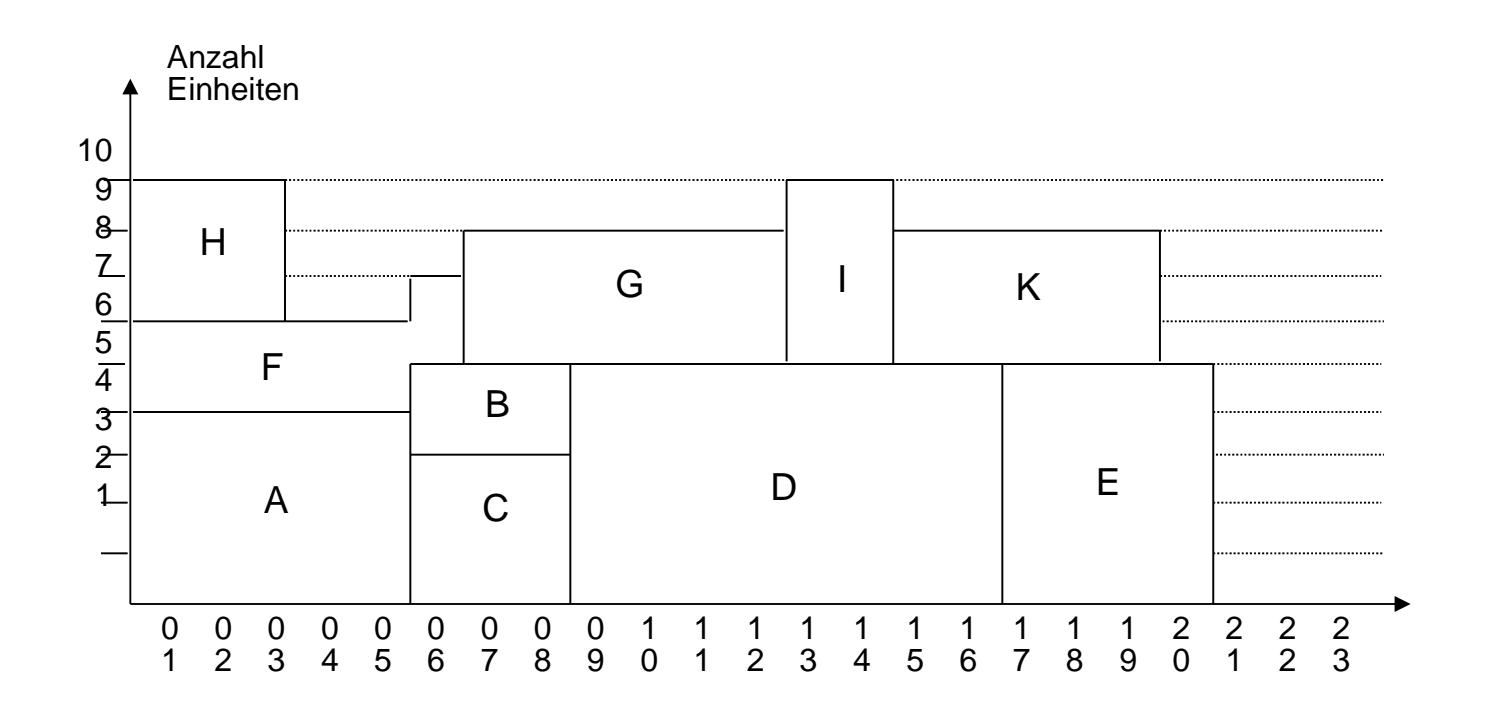

 ${\bf s}$ 

## Ressourcenplanung mit MS Project

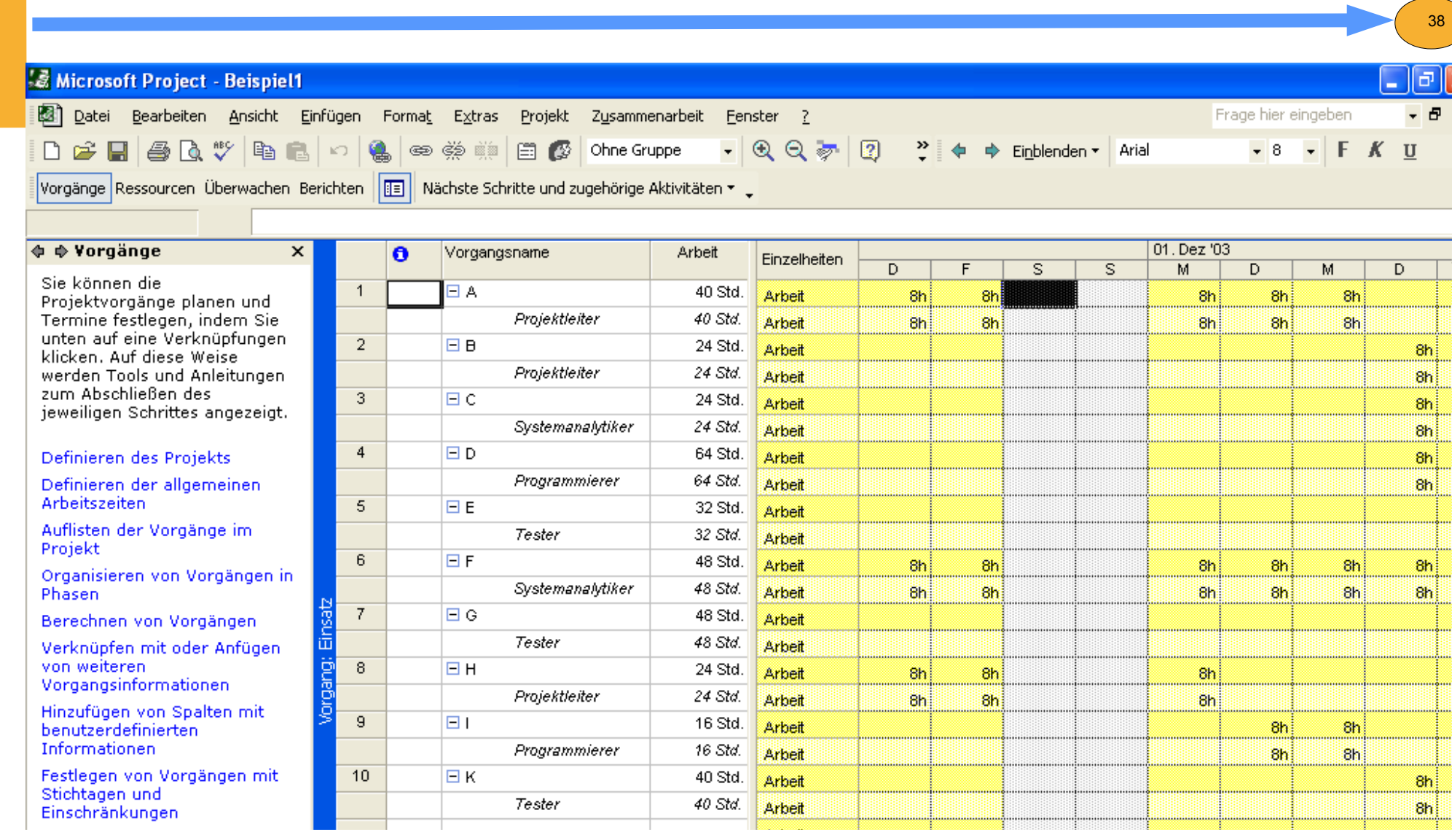

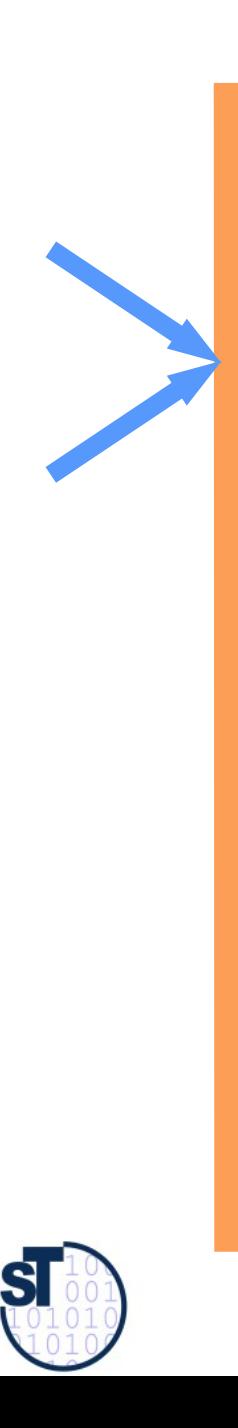

## 16.6 Kostenplanung

Softwaremanagement, © Prof. Uwe Aßmann

## Kosten- und Finanzplanung

► Mit der **Kostenplanung** wird der kostenmäßige Niederschlag aller vorangegangenen Planungsschritte, insbesondere für die Personal- und Sachmittelplanung, erbracht

- ► Es ist zu unterscheiden zwischen
	- **Einzelkosten**, die direkt dem Projekt zuordnenbar sind
	- **Gemeinkosten**, die nicht direkt zuordenbar sind und über Zuschläge ermittelt werden
	- Weitere Kostenartengliederungen
		- . **einmalige** und **laufende** Projektkosten
		- . **Fixkosten** vs **veränderliche** Kosten
- ► Eine **Finanzplanung** lässt sich durch Verbinden des Kostenplans mit dem Terminplan durchführen
	- Ausgehend von den Terminen wird ermittelt, welche Kosten zu diesen Zeitpunkten anfallen
	- Damit wird Budgetierung und Finanzmittelbereitstellung für das Projekt gesteuert

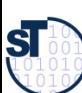

## Projektkosten

Die Planung der **Projektkosten** beinhaltet die Ermittlung und Zuordnung der voraussichtlichen Kosten für die Arbeitspakete unter Berücksichtigung der vorhandenen Einflussgrößen und der vorgegebenen Projektziele. Die Planung der Projektkosten beinhaltet die Ermittlung und Zuordnung der voraussichtlichen Kosten für die Arbeitspakete unter Berücksichtigung der vorhandenen Einflussgrößen und der vorgegebenen Projektziele.

**Projektkostenarten**, gegliedert nach einmaligen und wiederkehrenden Kosten:

- **einmalige (fixe) Projektkosten** sind:
	- Personalkosten der Projektmitarbeiter (Ausbildungen,Honorare)
	- Hardwarekosten (Anschaffungen, Installationen)
	- Materialkosten (Datenträger, Maschinenzubehör)
	- Softwarekosten (Anschaffungen von Entwicklersoftware)
	- Infrastrukturkosten (Gebäude, Schulungsräume)
- weitgehendst **wiederkehrende (variable) Projektkosten** sind:
	- **laufende Personalkosten** (Lohn, Lohnnebenkosten)
	- **Reisen** (wichtig für Dresdner Unternehmen, da Kunden oft nicht in Dresden)

- Unterhaltungskosten (Leasing, Energiekosten, Instandhaltung, Umlagen)
- Kommunikationskosten (Konvertierung, Datenleitungen, Telefon, Internet)
- Externe Dienstleistungen (Unteraufträge, Service, ext. Projektmitarbeiter)
- Infrastruktur (Miete, Versicherung, Abschreibung, Zinsen, Putzdienste)

## Kostenkategorien in europäischen Projekten

- Labor (Person cost): around 80%
- Travel and Subsistence: meeting people, customers, suppliers, stakeholders
- Durable Equipment: computers, printers, disks, etc.
- Consumables: paper, telephone, public relation material, ..
- Intellectual Property Rights (IPR): patents, trademarks...
- **Subcontracting**
- Other cost
- ► Overhead (Gemeinkosten)

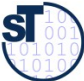

## Projektkostenanfall zum Zeitpunkt X

Der **Projektkostenanfall** umfasst alle Kosten, die zur Erzielung eines Der **Projektkostenanfall** umfasst alle Kosten, die zur Erzielung eines bestimmten Arbeitsergebnisses für ein Projekt entstehen. Sie werden einem bestimmten Arbeitsergebnisses für ein Projekt entstehen. Sie werden einem Vorgang oder Arbeitspaket und einem bestimmten *Zeitraum* oder *Zeitpunkt* Vorgang oder Arbeitspaket und einem bestimmten *Zeitraum* oder *Zeitpunkt* zugeordnet. zugeordnet.

- ► Für jede Projektkostenschätzung muss das **optimale Verhältnis von Kosten und Zeit** gefunden werden
	- Mit unterschiedlichen Mengen von Mitteln (Ressourcen, Geld, ...) versucht man, den idealen Kosten-/Nutzen-Punkt zu ermitteln
- ► Die Kostenschätzung sollte differenziert erfolgen nach
	- Kostenarten, Einzel- und Gemeinkosten, fixen und variablen Kosten
	- Basisbudget und Zusatzzuführungen
- ► Der PL muss entscheiden,
	- Arbeitspakete mit größeren Einsatzmitteleinheiten zu verkürzen
	- Verzögerung/Verlängerung der Arbeitspaketzeit
	- Die Projektkosten sollen dabei nur solange abnehmen, bis die beste Auslastung (Personal oder Finanzbedarf) erreicht ist

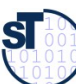

## Kostenstrukturplan

Der Kostenstrukturplan ist eine Taxonomie (Begriffshierarchie) der in einem Projekt anfallenden Kostenarten. Projekt anfallenden Kostenarten.

- ► Ziel ist die transparente Aufteilung der Kosten des Projektes, wobei die Kosten nach Kostenarten unterschieden werden, die auf separate Konten und Unterkonten verbucht werden können.
- ► Die Gliederung kann nach unterschiedlichen Gesichtspunkten erfolgen, z. B.:
	- Unternehmensinterne Kontenstruktur
	- Auswertungswünsche und Informationsstrukturen für das Management

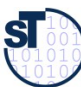

## Beispiel eines Kostenstrukturplans (Taxonomie)

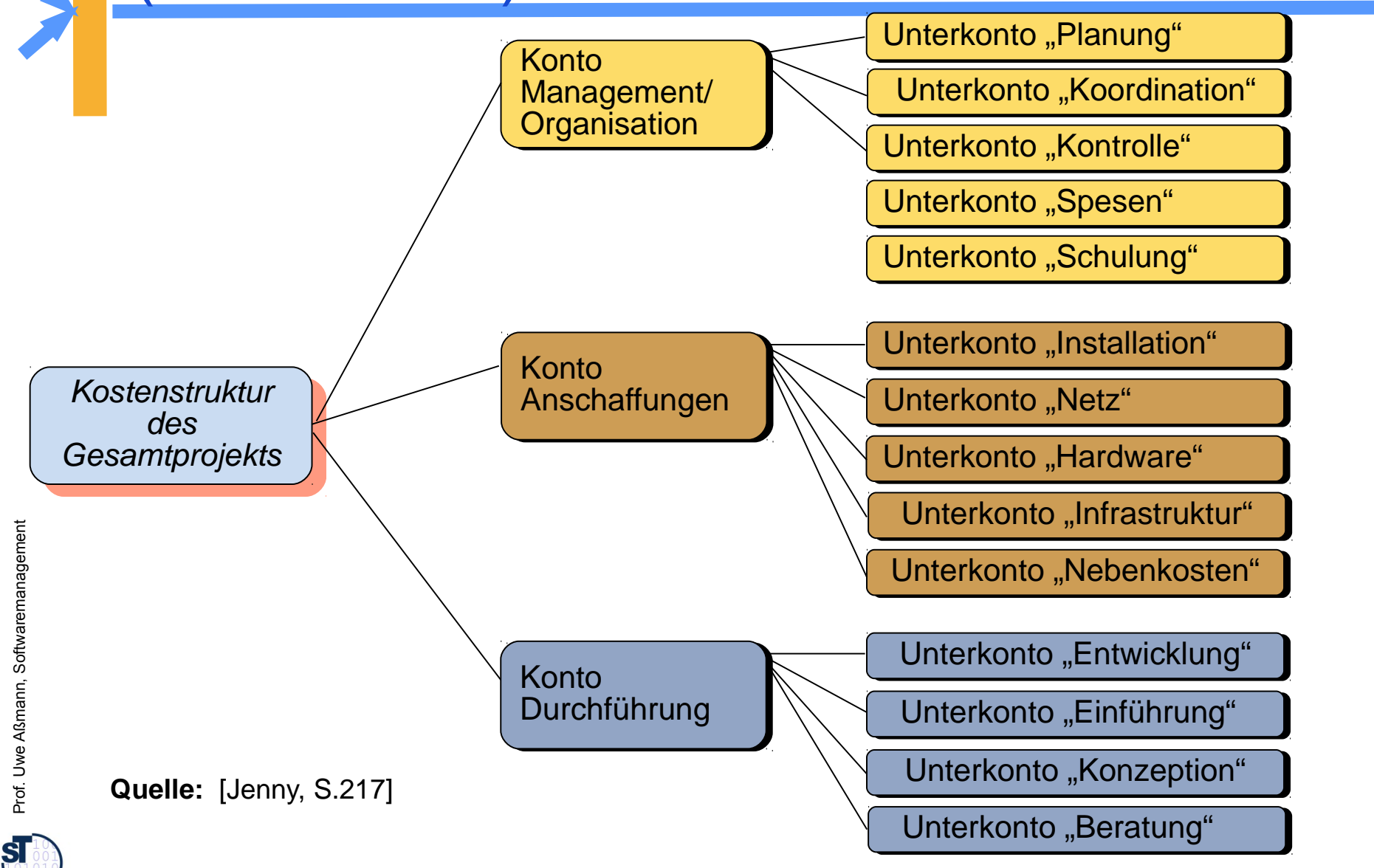

## Abhängigkeit der Kosten von Dauern von Aktivitäten

► Für die Abhängigkeit der Kosten von der Dauer einer Aktivität lässt sich in der Regel folgende Kostenfunktion angeben ("je schneller fertig, desto teurer"):

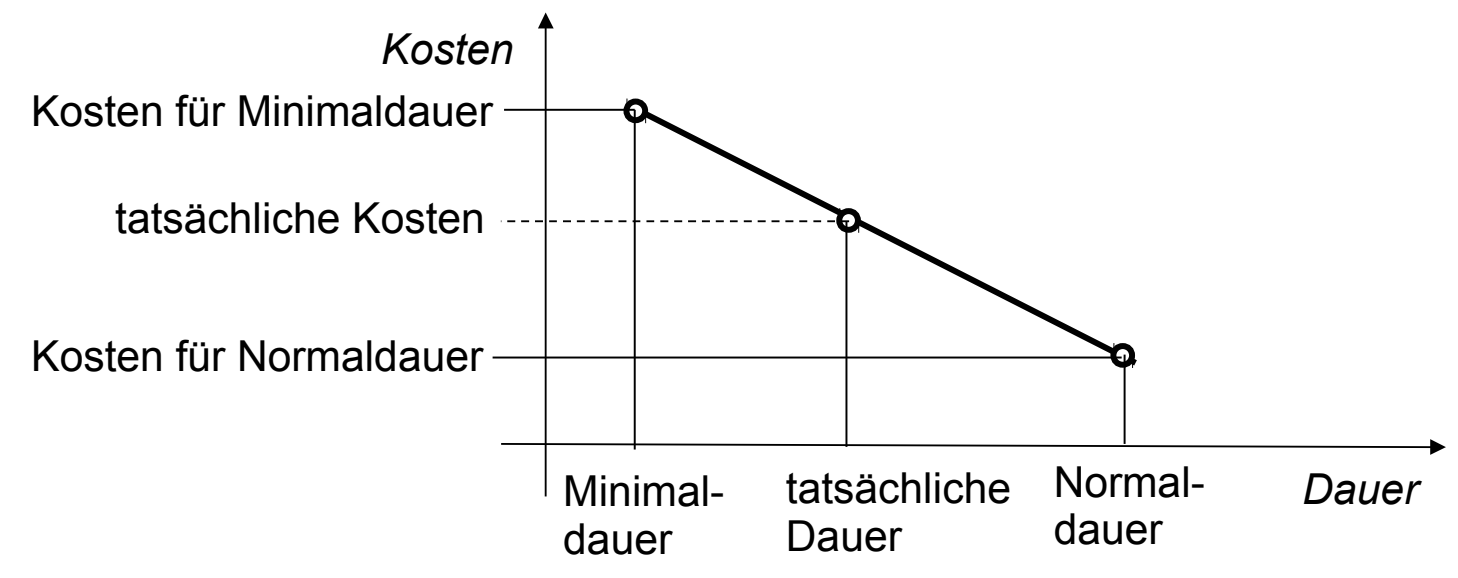

46

- ► In der Regel liegt das Kostenminimum bei der Normaldauer, weil eine Verlängerung der Aktivitätsdauer in meistens zu einem Ansteigen der Gesamtkosten führt.
- ► Der tatsächliche Verlauf der Kostenfunktionen für alle Arbeitspakete bildet dann die Grundlage zur Projektkostenberechnung bzw. eventuell zur Optimierung.

**Quelle:** Götzke, H.: Netzplantechnik – Theorie und Praxis; Fachbuchverlag Leipzig 1971

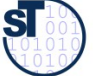

## Projektkostenverlauf zwischen frühem und spätem Ende

- ► Projektkosten steigen bei früherem Ende, fallen bei normalem Ende
- Allerdings entgeht der Firma Projektnutzen (widerstreitend)

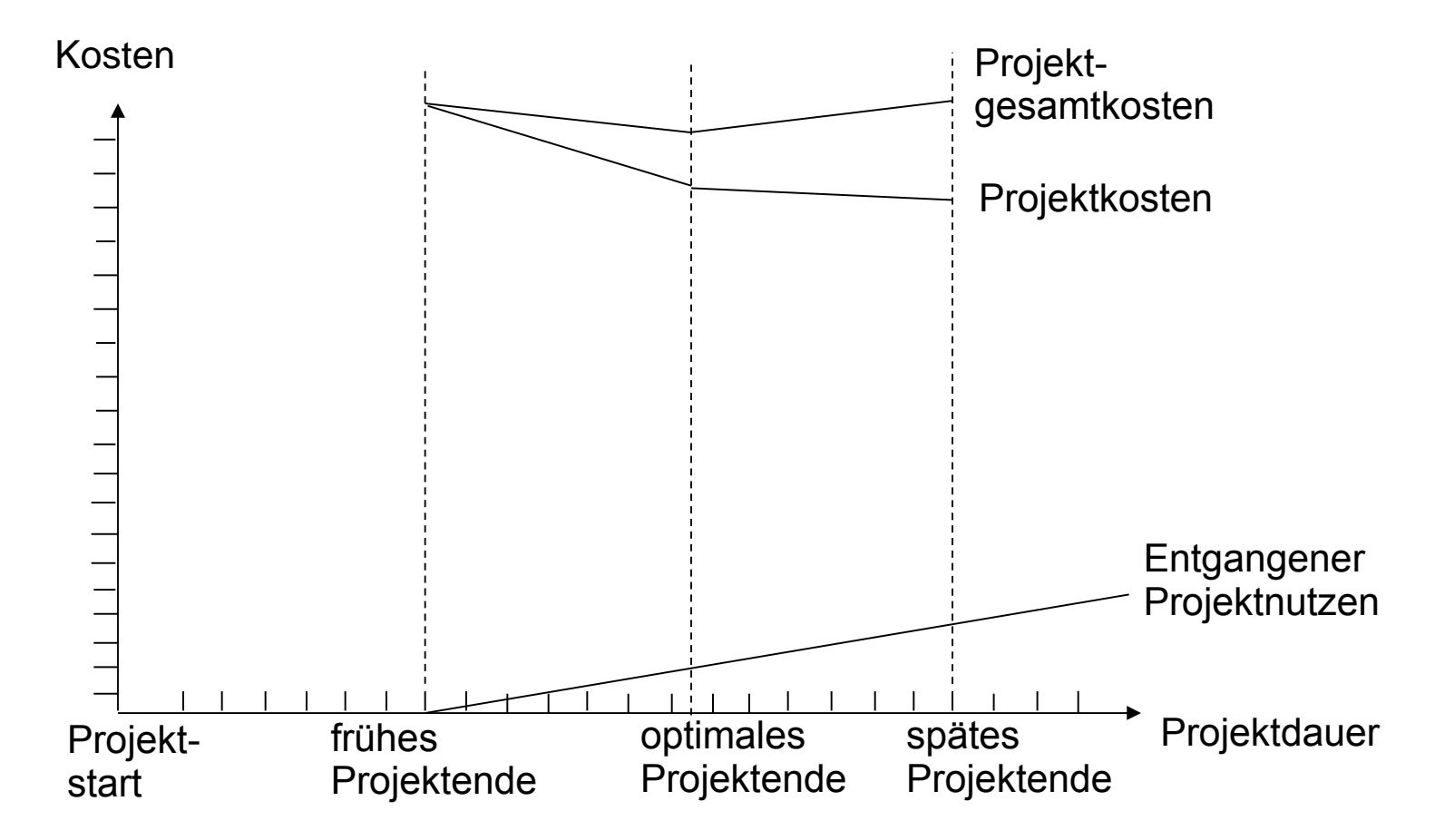

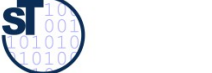

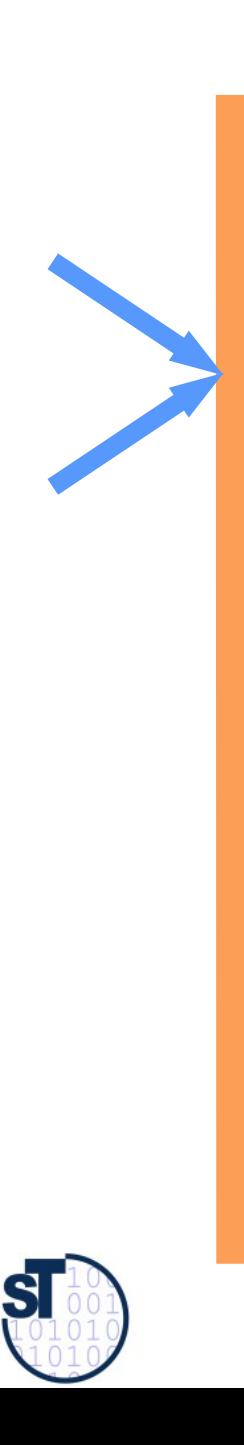

## 16.7 Preisbildung

Softwaremanagement, © Prof. Uwe Aßmann

- ► Preise sollten enthalten
	- Kostendeckung
	- Steuern
	- Rücklagenbildung für Risikoabsicherung
	- Gewinn-Margen. Eine Gewinn-Marge über 10% sollte auf jeden Fall angestrebt werden, 20% ist sehr gut
- ► Preise sollten mit dem Kunden resultatorientiert ausgearbeitet werden
	- in der Problemwelt des Kunden, NICHT in der PBS oder WBS
	- "Outcome-driven innovation"
	- "Result-driven pricing"/"Value-driven pricing"
	- "Pain-driven pricing"
- ► Preisbildung nach Projektstrukturplan (Netzplanstruktur) ist weithin üblich, wird aber von Kunden nicht verstanden
- ► Preise sind abhängig vom **Pain des Kunden,** der **Größe des Marktes**, der **Alleinstellung auf dem Markt** u.v.m.

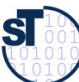

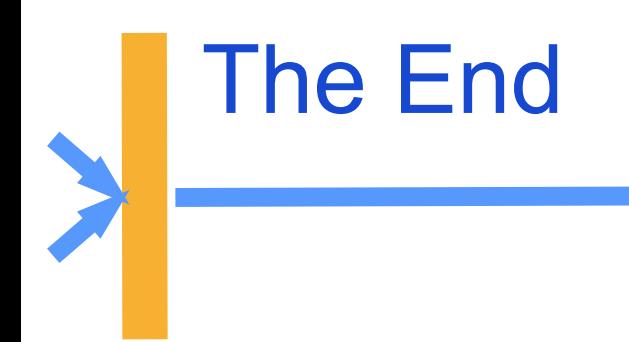

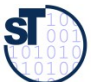

## Bewertung der Netzplandiagrammarten

Auch die verschiedenen Netzplandarstellungen sind ineinander überführbar und sollten ggf. gewechselt werden (round-trip)

- ► **Vorgangsknotennetz**:
	- **Vorteil**: Mit Aktivitäten als Knoten Darstellung beliebiger Strukturen möglich
	- **Nachteil**: Zuordnung Aktivitätsdauern zu Knoten kann unanschaulich wirken; Ereignisse sind nicht klar erkennbar
- ► **Vorgangspfeilnetz**:
	- **Vorteile: Zeitdauern den Pfeilen zugeordnet** 
		- . wirkt sehr anschaulich, älteste und übersichtlichste Art der Darstellung vernetzter Zeitabhängigkeiten
	- **Nachteil**: Manchmal müssen Scheintätigkeiten eingeführt werden, um zusätzliche Abhängigkeiten zwischen Tätigkeiten (oder Ereignissen) ausdrücken zu können
- ► **Ereignisknotennetz**:
	- **Vorteil**: Jedes Ereignis wird bzgl. seines Termins geschätzt (z.B. durch Dreipunktschätzung). Einsatz für erstmalig durchzuführende, große Projekte
	- **Nachteil**: Durch die Berechnung der wahrscheinlichen Dauern höherer Aufwand

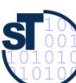